# Power Factor Controller NC-12 USER'S MANUAL

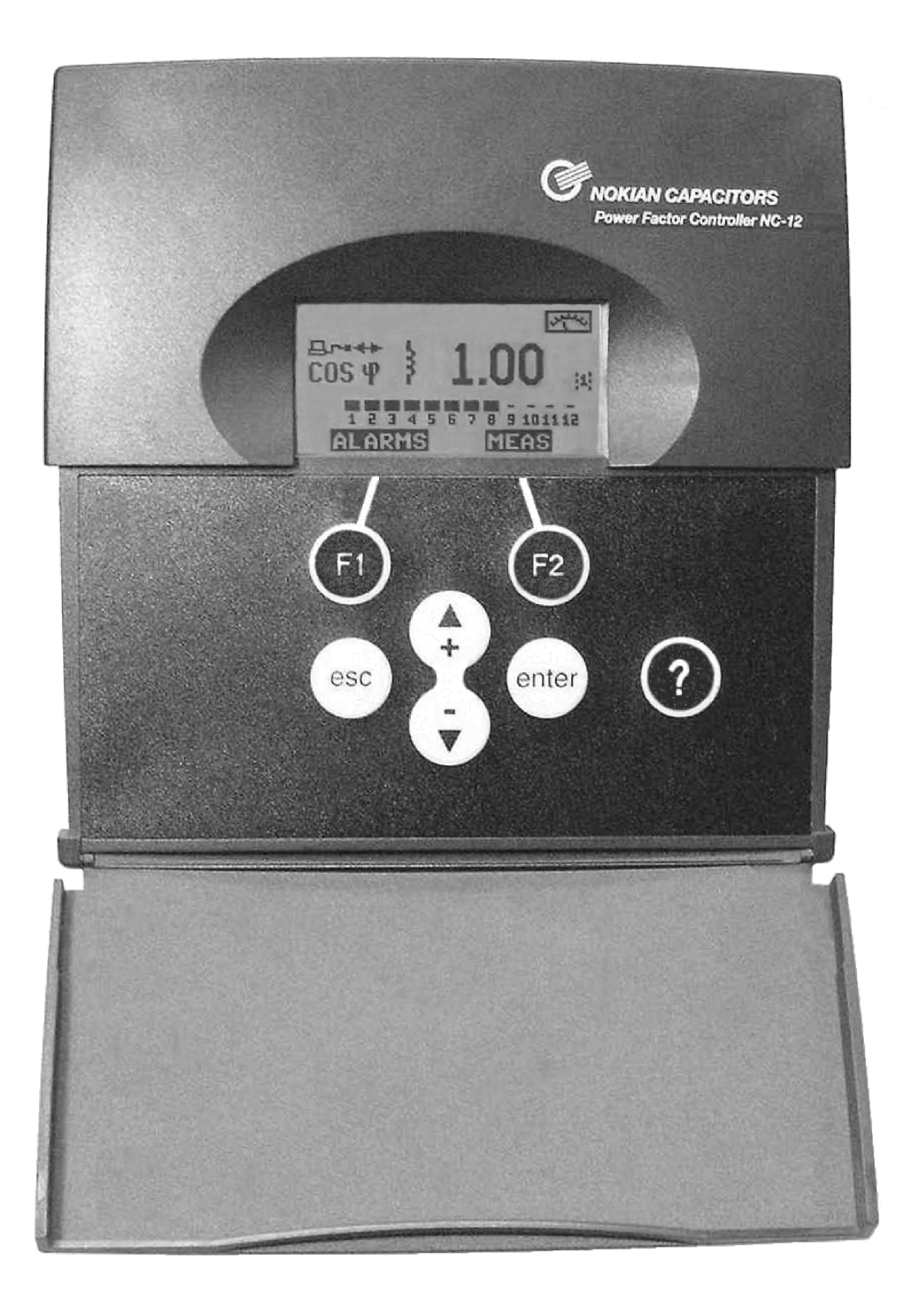

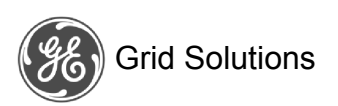

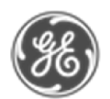

### Menu Structure

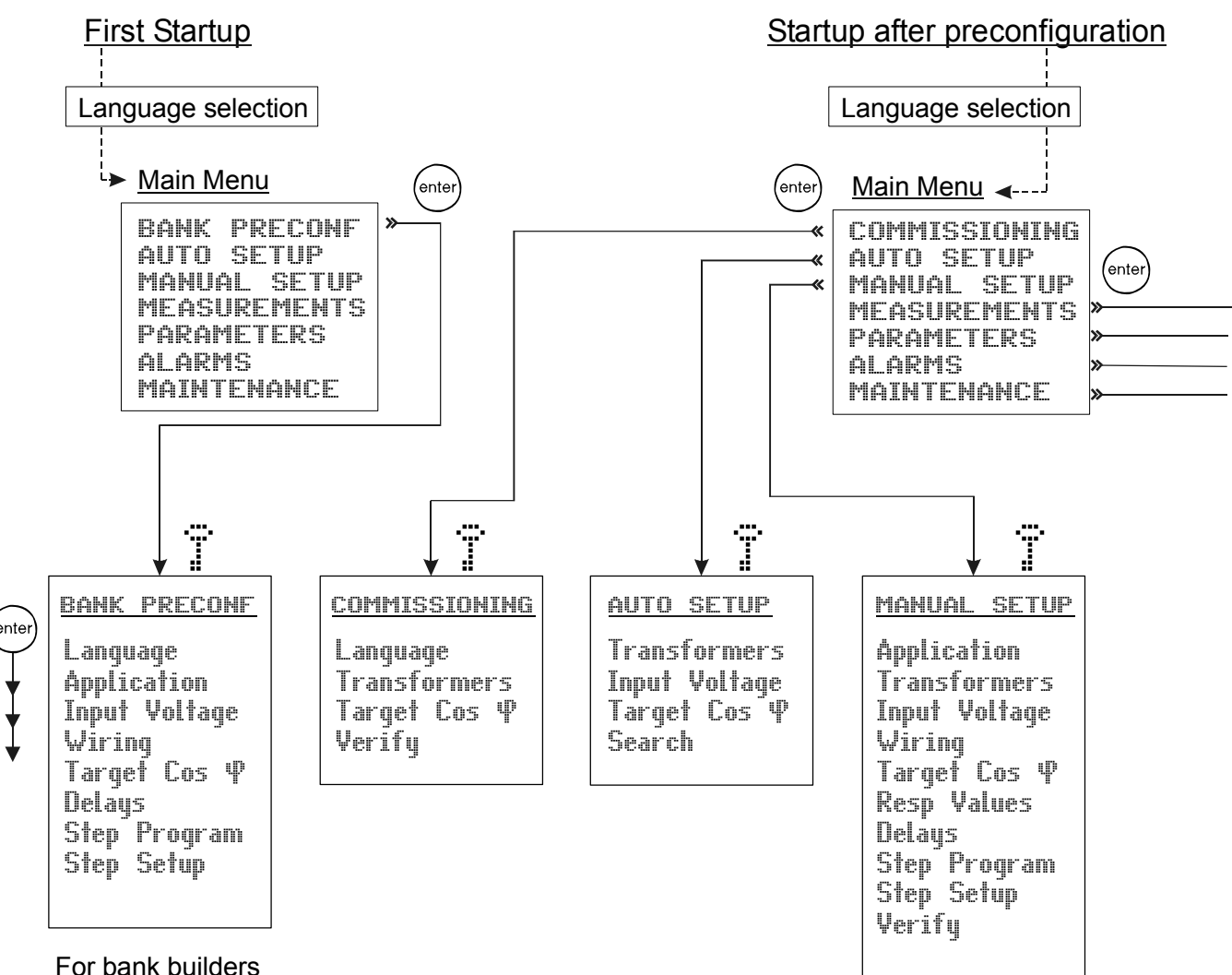

### Sequences

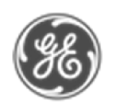

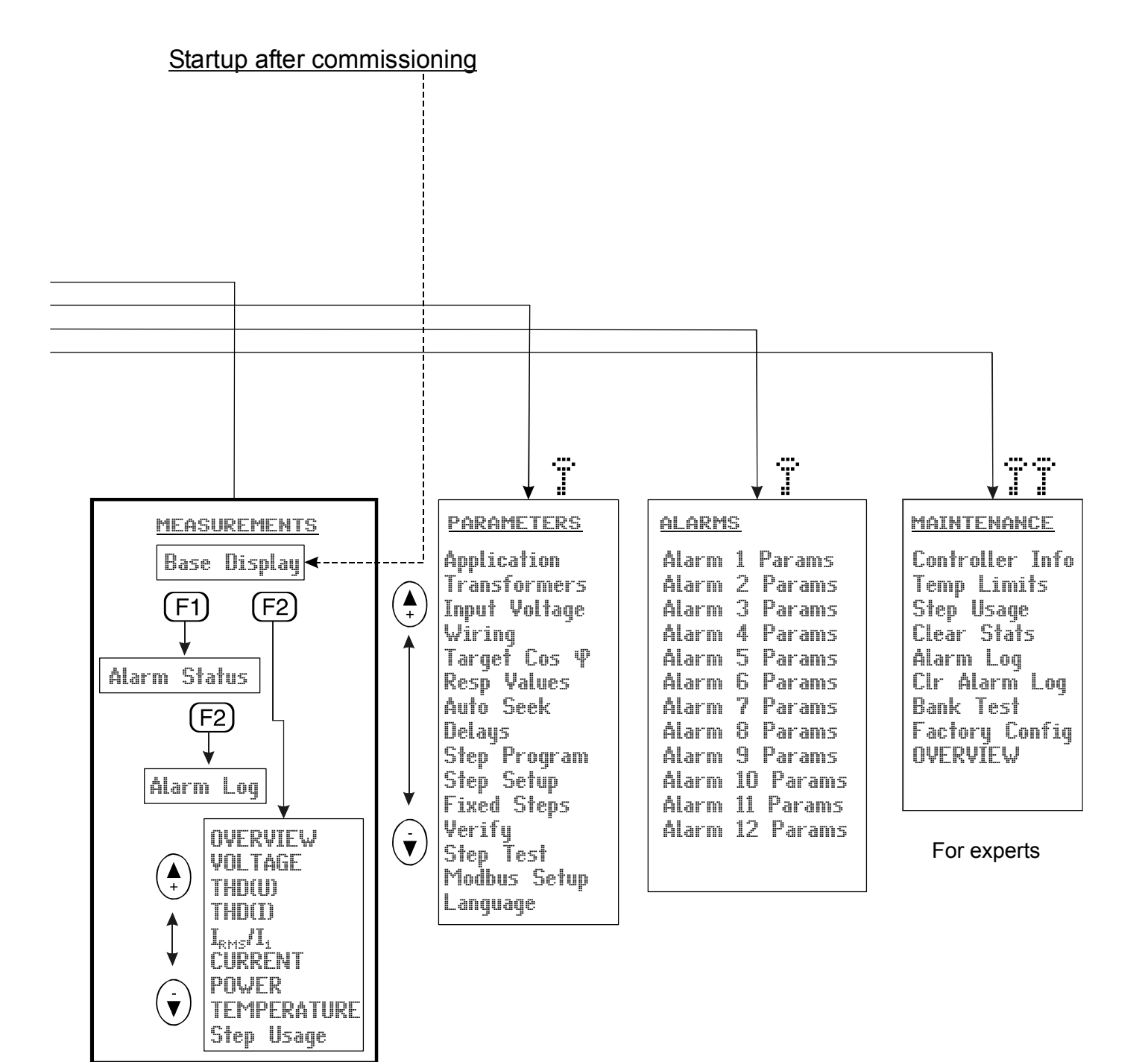

**Menus** 

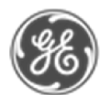

# **Power Factor Controller NC-12 USER'S MANUAL**

### **Table of Contents**

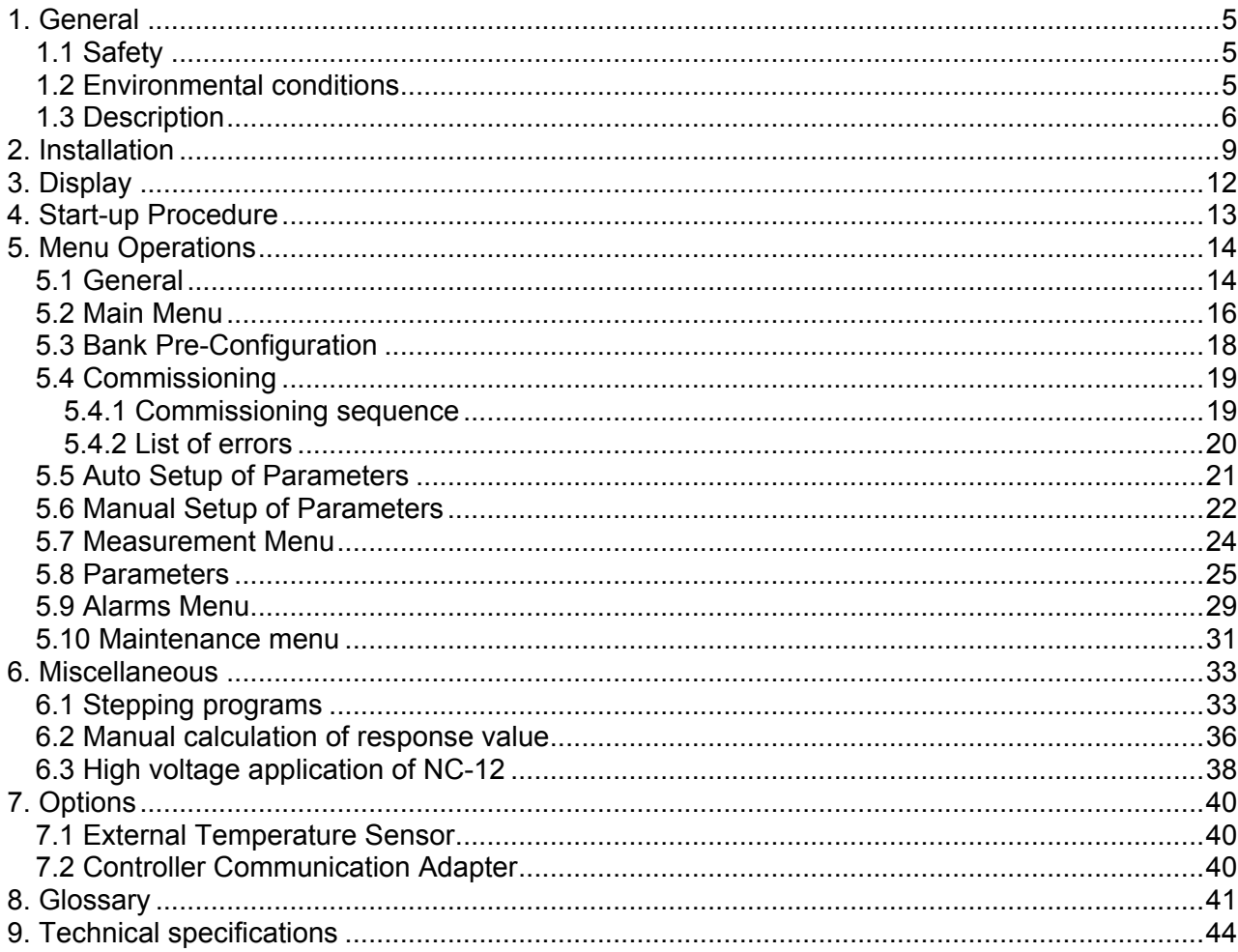

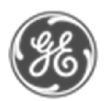

### 1. General

#### *1.1 Safety*

The following precautions must be taken into account when installing and operating the controller

- The installation of the controller must be performed by a qualified electrician
- Do not touch the connectors when the controller is energized, make sure that the operating voltage is disconnected before touching any parts located on the rear side of the controller
- Do not open a live current circuit, this may cause dangerous overvoltages. Always short circuit the current transformer (CT) before replacing or removing the controller installed in a bank.
- Do not open the controller casing, there are no user serviceable parts inside
- External computing devices connected to the communication connector of Power Factor Controller have to comply with the standard IEC 60950-1

For better understanding of the terminology used, please refer to the Glossary (chapter 8) at the end of this manual.

#### *1.2 Environmental conditions*

The controller is designed for the following environmental conditions:

- Indoor use
- Altitude up to 2000 m
- Ambient temperatures within 0°…+60°C
- Maximum relative humidity 80 percent for temperatures up to 31°C decreasing linearly to 50 percent relative humidity at 40°C
- Mains supply voltage fluctuations not to exceed –20/+15 percent of the nominal voltage
- Transient overvoltage for the Mains supply according to installation categories III (IEC 61010-1)
- Pollution degree 2 (IEC 61010-1)

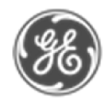

#### *1.3 Description*

Front view:

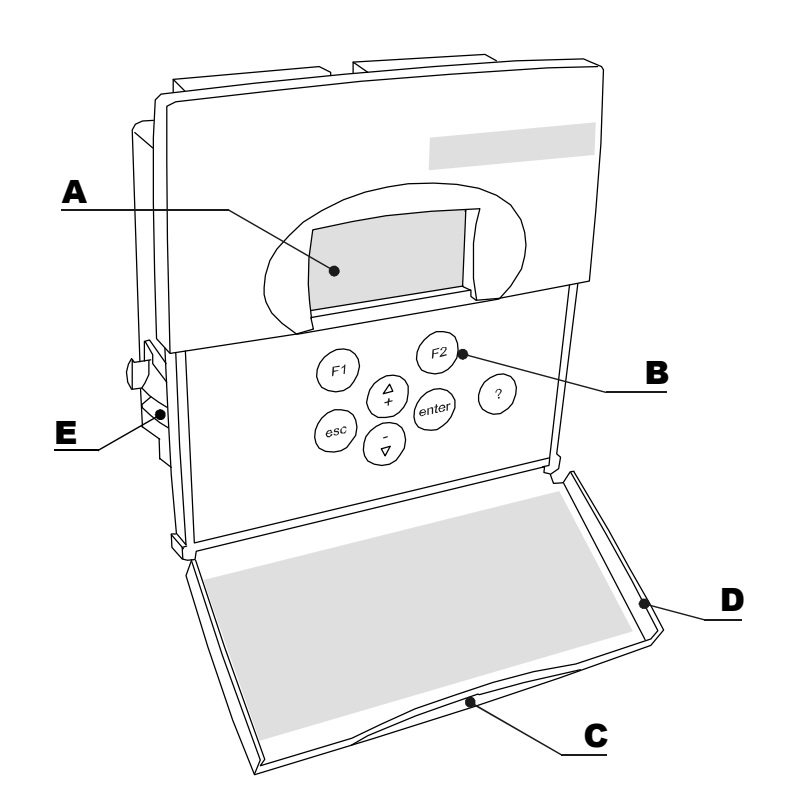

#### Legend

- **A** Display<br>**B** Keys<br>**C** Opening
- B Keys
- **C** Opening of door
- **D** Door<br>**E** Moun
- Mounting bracket for panel mounting installation

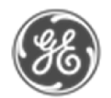

Rear view:

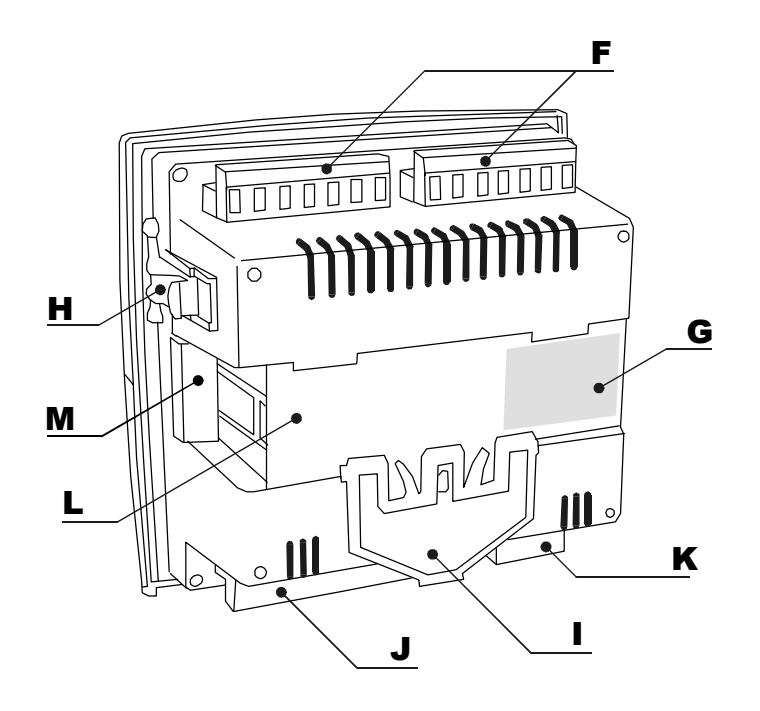

#### Legend

- **F** Step output connectors<br>**G** Name plate
- **G** Name plate<br> **H** Mounting bra
- H Mounting bracket for panel mounting installation
- I Fixing spring for DIN-rail mounting
- J Current, voltage, temperature sensor and target cos  $\varphi$  connection inputs<br>K Ean  $\triangleq$  and alarm  $\triangleq$  outputs
- Fan  $\triangleq$  and alarm  $\leftrightarrow$ ) outputs
- L DIN-rail mounting installation area
- M Controller Communication Adapter (CCA) cover

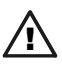

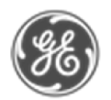

Side view:

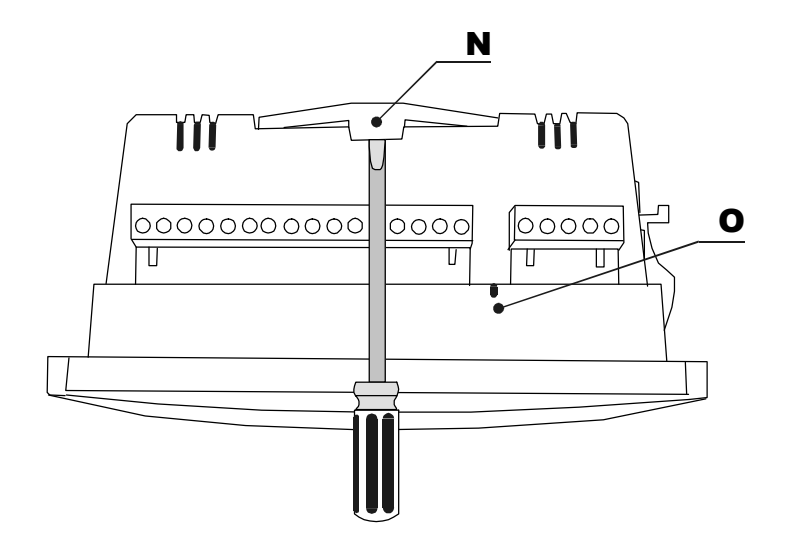

### Legend

- **N** DIN-rail fixing spring
- **O** Air inlet for temperature measurement

See Chapter 9 for technical details.

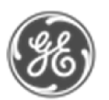

### 2. Installation

The controller is designed for either panel (cut-out 138 x 138 mm) or DIN-rail installation. It is locked to a panel by a side fitting springs or to the rail by a screwdriver-operated fixing spring.

There are two ways of connecting the controller to the network.

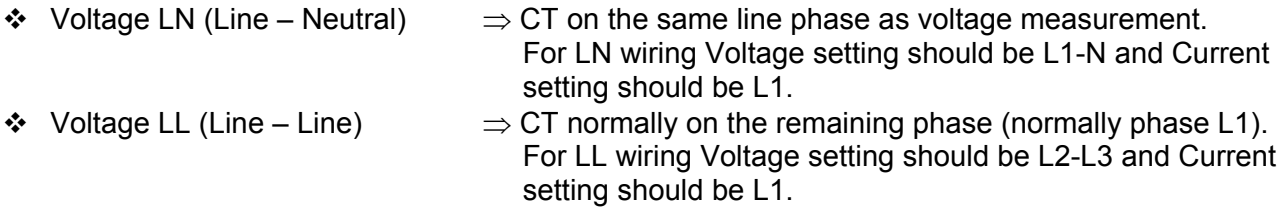

Separated inputs exist for measurement voltage (" $U_1$ " and "  $U_2$ ") and supply voltage ("0V" and "110V"/"230V"/"400V"). The controller can automatically correct incorrect measurement connection when *Auto Setup* is selected from the main menu.

External temperature sensor can be installed close to the devices to be watched and connected to inputs "T1" and "T2". The cable used needs to be certified to national requirements relevant to controller installation voltage.

Alternative target cos  $\varphi$  can be controlled by using external relay contact connected between inputs " $\varphi$ 1" and " $\varphi$ 2". The cable used needs to be certified to national requirements relevant to controller installation voltage.

Caution: For application in HV network, look first at chapter 6.3

Control switch switches the power to the controller.

In ambient temperature of  $60^{\circ}$ C the temperature class of connection wires must be at least 80 $^{\circ}$ C.

#### Notes on installation:

A switch or circuit-breaker shall be included in the building installation. It shall be in close proximity to the equipment and within easy reach of the operator. It shall be marked as the *disconnecting device* for the equipment. An equipment switch or circuit-breaker employed as a disconnecting device shall comply with relevant requirements of IEC 60947-1 and IEC 60947-3.

Overcurrent protection devices such as fuse or miniature circuit breaker with a rating of no more than 10 A shall be connected in supply conductors. The overcurrent protection devices need to be certified to national requirements.

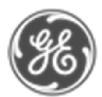

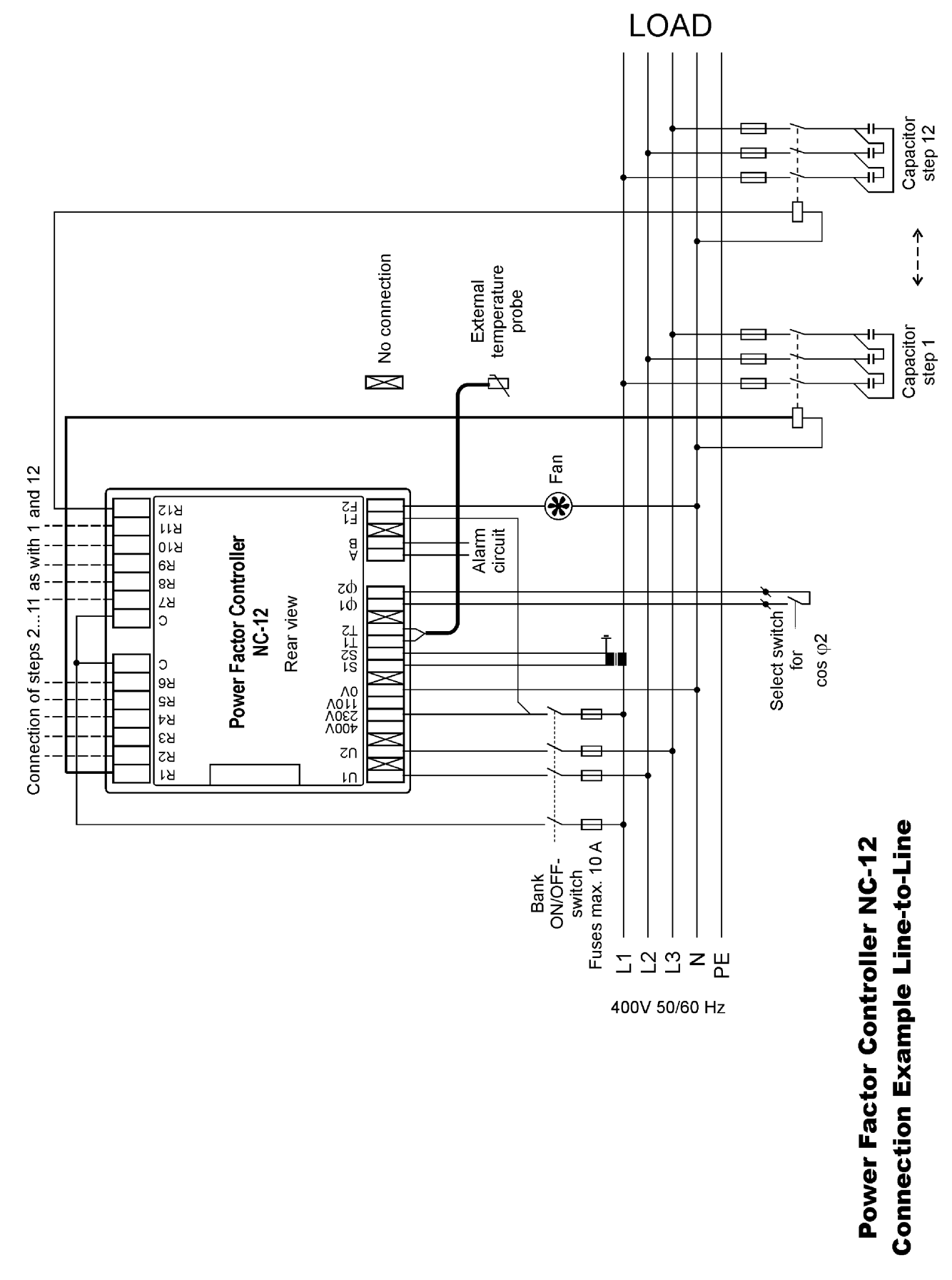

Figure 1-1: Controller connection example Line-to-Line (LL)

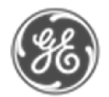

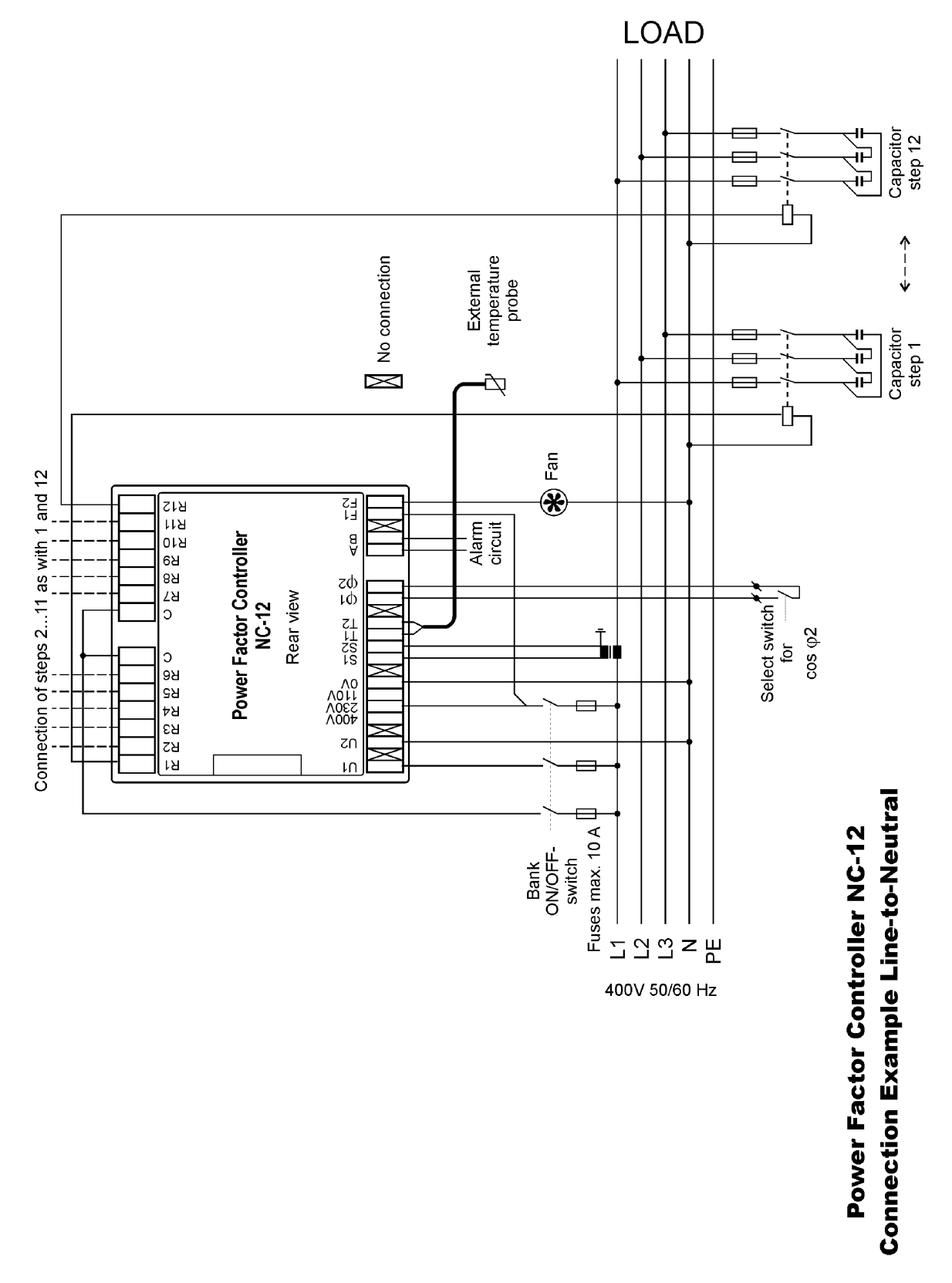

Figure 1-2: Controller connection example Line-to-Neutral (LN)

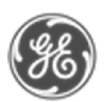

### 3. Display

The controller is equipped with a backlighted dot matrix display with a resolution of 128 x 64 pixels.

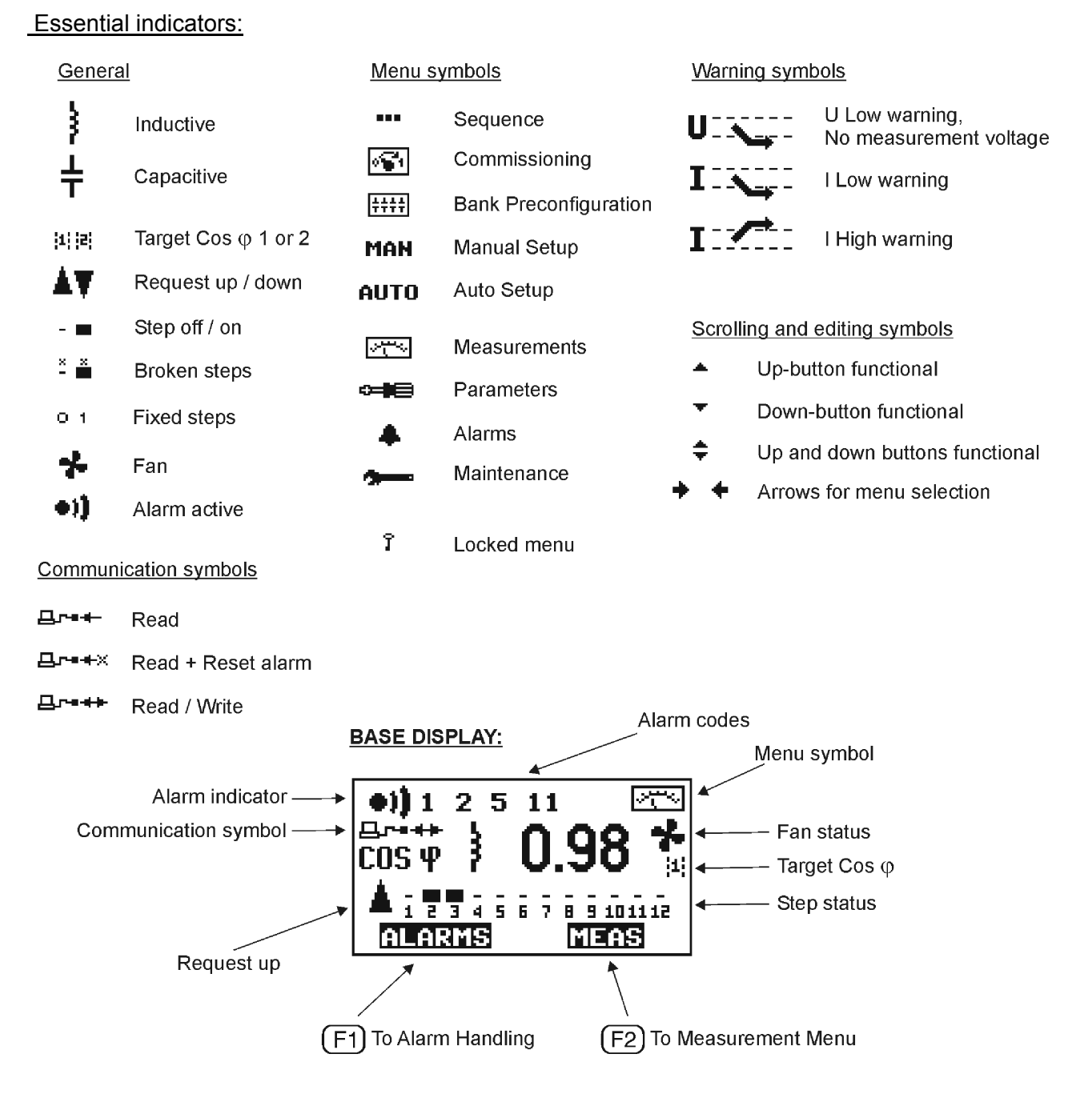

Figure 2: Display layout and symbols

12

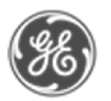

### 4. Start-up Procedure

Before connecting power, check the wiring of all controller terminals. Check carefully for correct operating voltage. Selection of wrong voltage input can permanently damage the controller.

After the first power switch-on, the controller will automatically ask for the language setting of the menu.

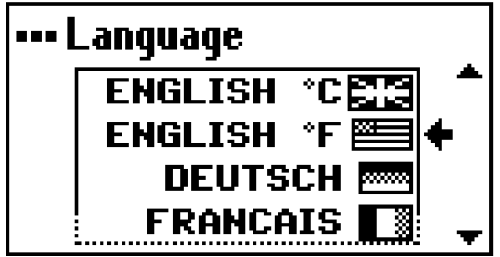

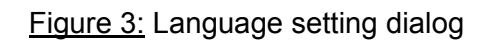

At any time press  $(?)$ -button for help screen.

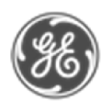

### 5. Menu Operations

#### *5.1 General*

#### Navigation between different menu levels

As a precaution against accidental use, the access of certain menus has been protected by a keylock, which is a special sequence of keystrokes enabling the use the particular menu item. Code lock is automatically closed after the home delay (5 minutes from last keystroke).

#### Keylock Type 1

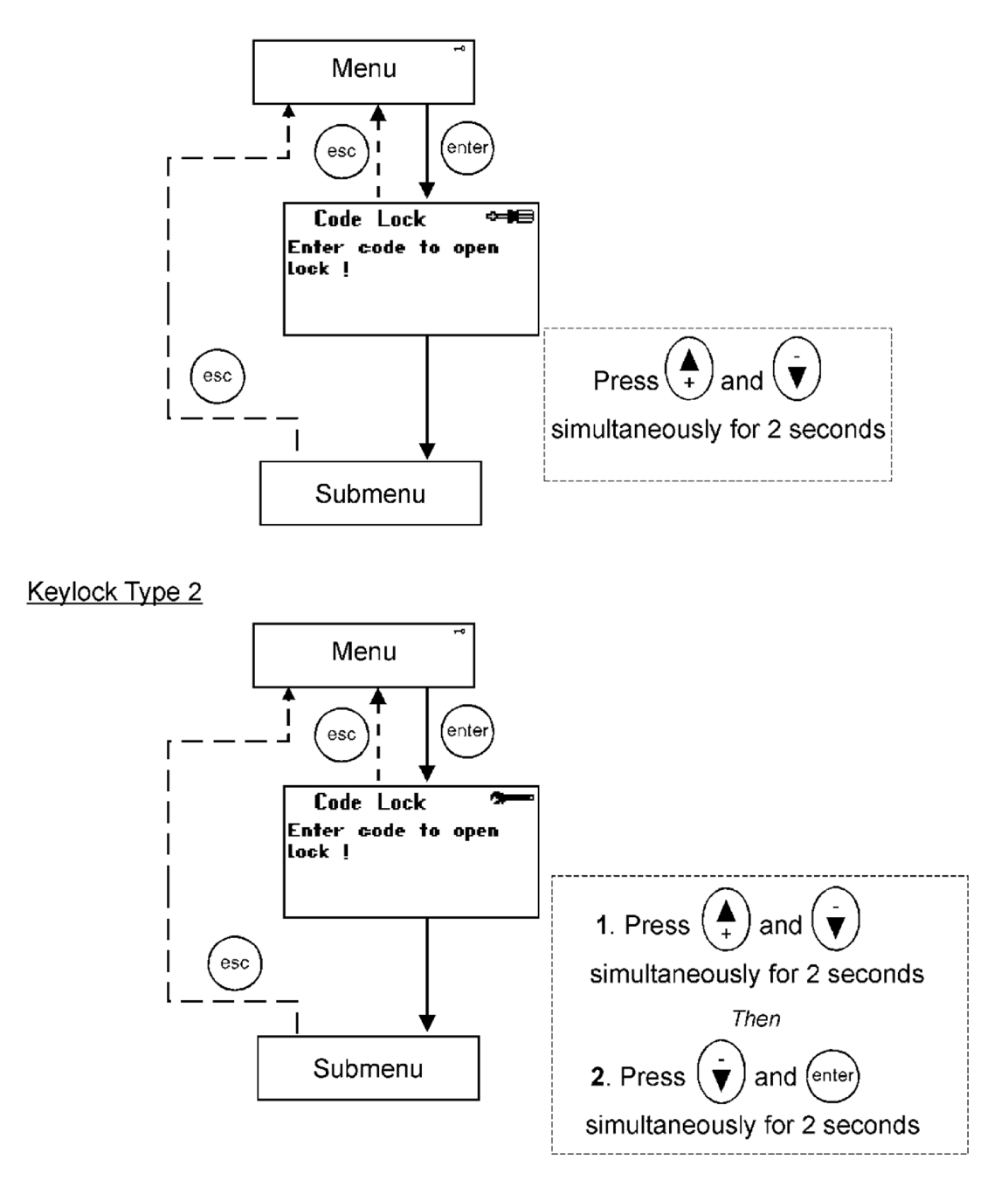

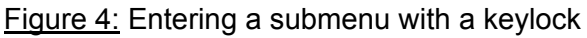

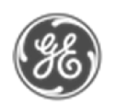

#### Adjusting a value

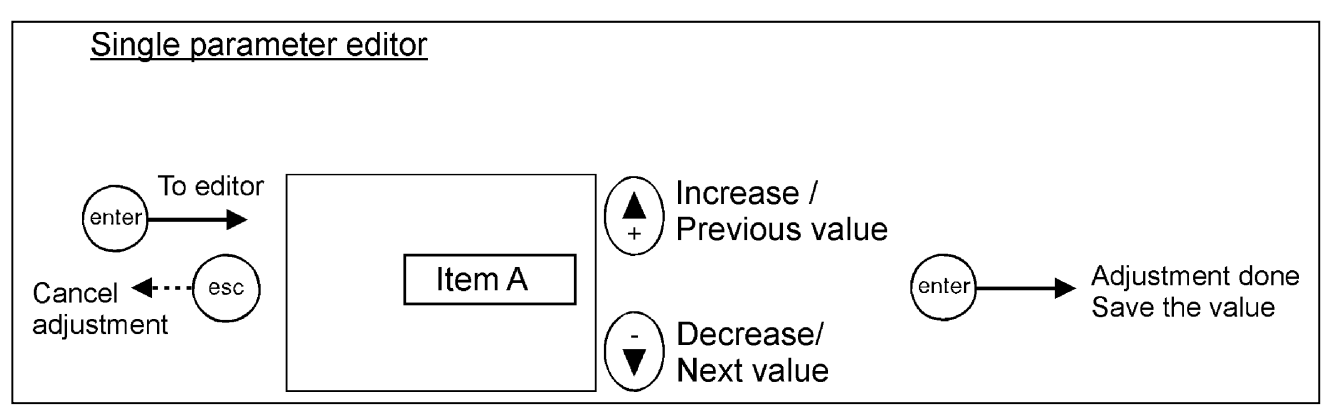

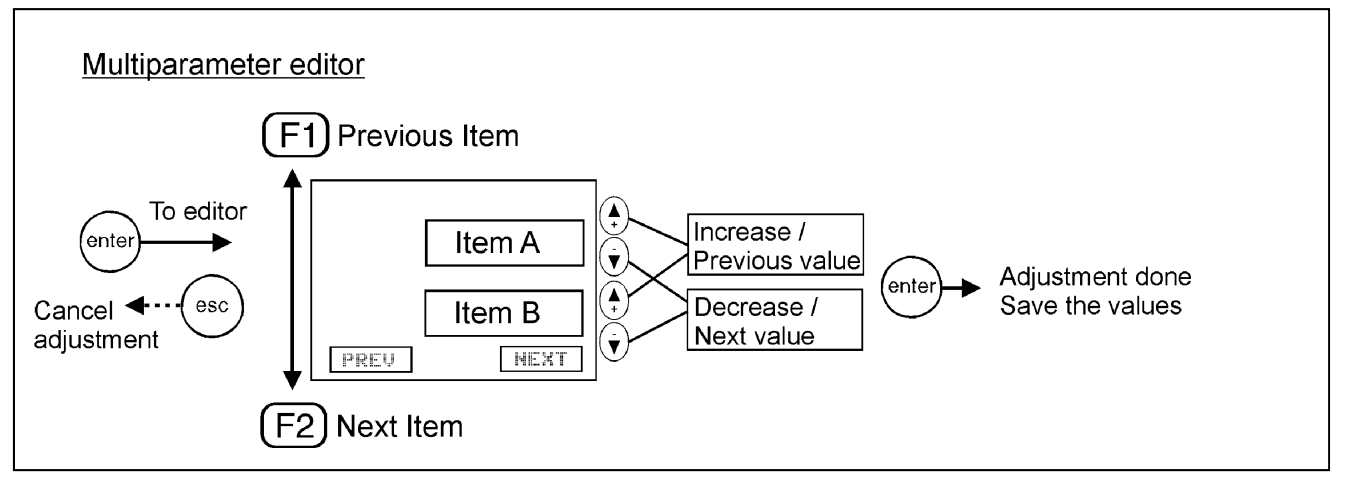

Figure 5: Adjusting a value

For faster increasing/decreasing hold the button down.

#### Using controller help

At any time pressing  $(?)$ -button provides information and browsing help for the current controller screen.

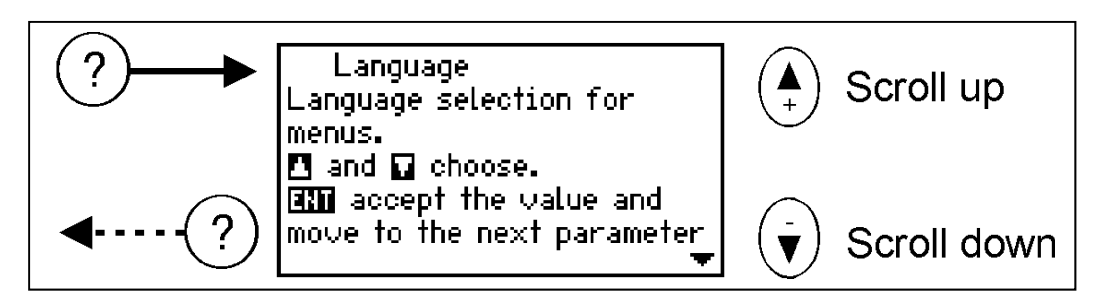

Figure 6: Using controller help

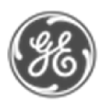

#### *5.2 Main Menu*

The main menu contains all basic submenus required to set up and operate the controller.

#### Which menu to choose?

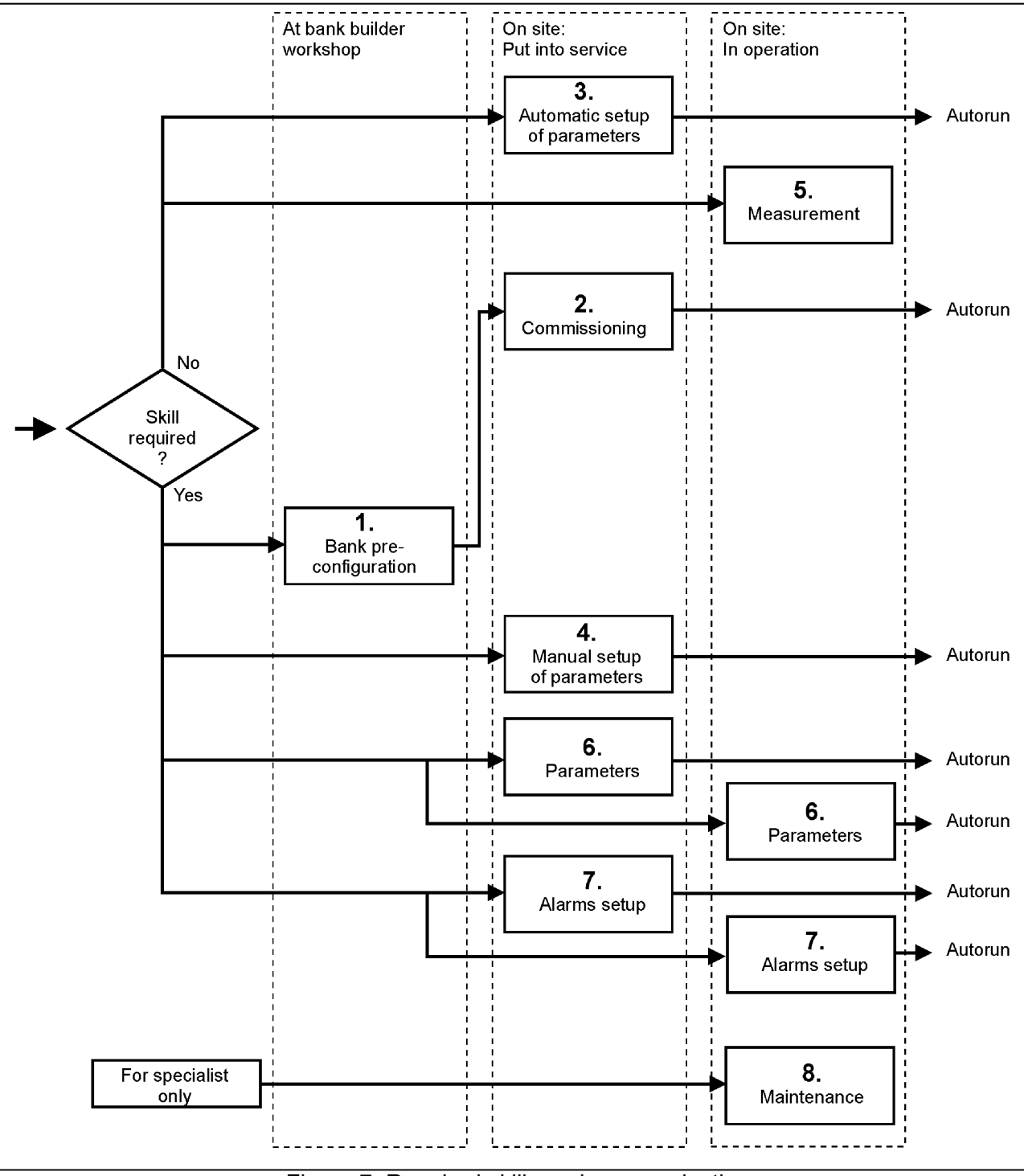

Figure 7: Required skills and menu selection

If bank preconfiguration is properly done, commissioning does not require any special skill.

### **BANK PRECONF Î … COMMISSIONING?** ...  $2.$  $\overline{\mathbf{v}}$  $\overline{\phantom{a}^+}$  $3.$ AUTO SETUP  $\hat{T}$  and  $\frac{4}{1}$  $\blacktriangledown$ 4. MANUAL SETUP 7 ...  $\frac{4}{1}$  $\overline{\mathbf{v}}$ 5. MEASUREMENTS **Example**  $\frac{\bullet}{\cdot}$  $\overline{\mathbf{v}}$ 6. **PARAMETERS**  $\hat{I}$  $\leftrightarrow$  $\frac{\blacktriangle}{+}$  $\overline{\mathbf{v}}$  $\overline{7}$ . **ALARMS**  $\widehat{\mathbf{T}}$  $\bullet$  $\blacktriangledown$ ∓ 8. MAINTENANCE 7%

The maintenance menu provides useful information about the usage of the bank, capacitors and contactors. Auxiliary settings and action have also been provided. This menu is basically intended for use by the manufacturer's maintenance team.

(8) Maintenance

Figure 8: Main menu

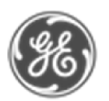

#### *5.3 Bank Pre-Configuration*

This menu item is a forced sequence, meaning that all items must be accessed before the preconfiguration takes place.

*NOTES: 1) Do not use the Bank Pre-Configuration menu for HV network applications 2) Select "Cancel" at the end of Bank Pre-Configuration menu if 1st step is fixed*

The sequence can be interrupted by pressing  $($ <sup>esc</sup> $)$  key. See Glossary (chapter 8) for definitions.

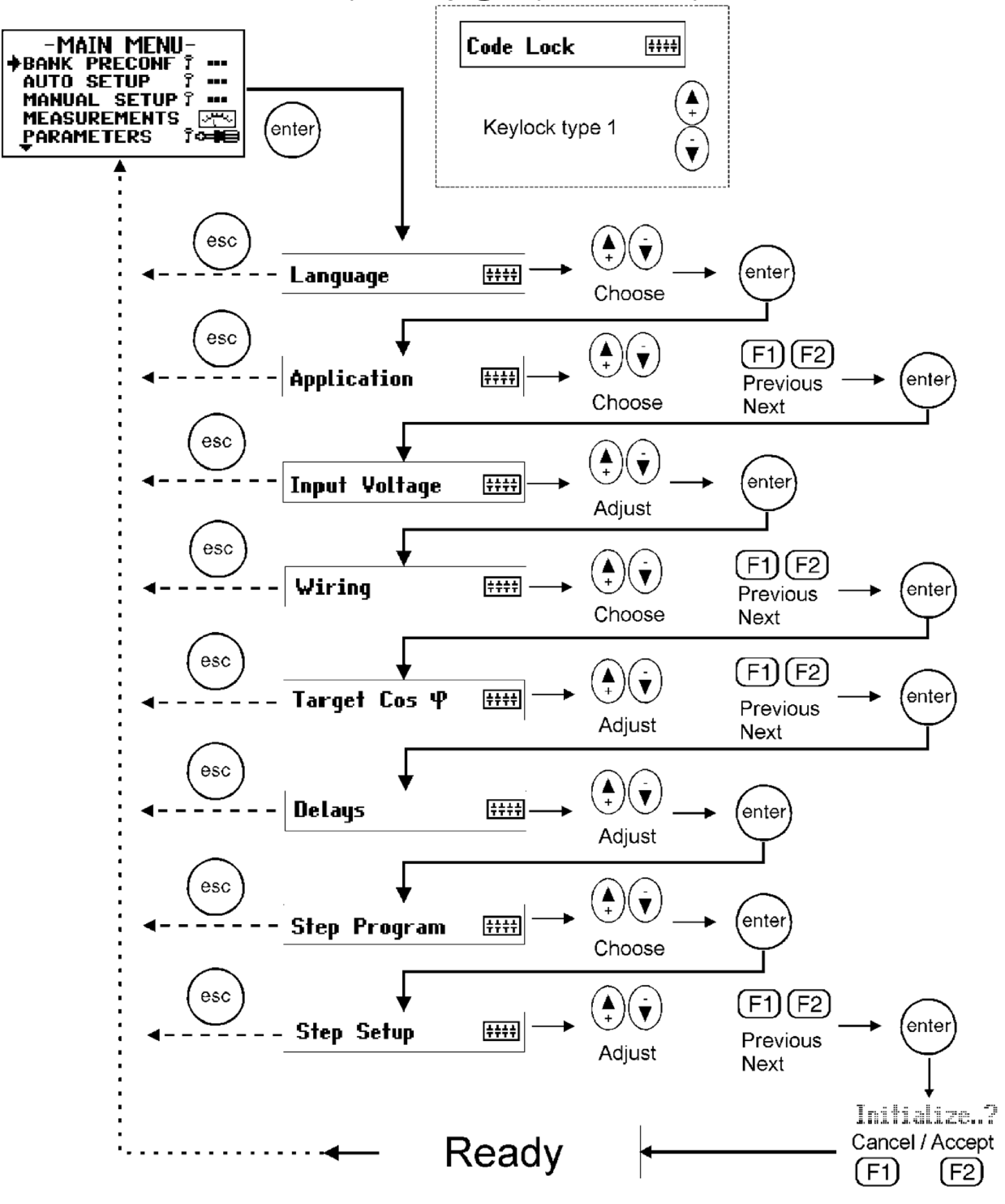

Figure 9: Bank pre-configuration

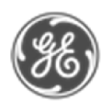

#### *5.4 Commissioning*

#### 5.4.1 Commissioning sequence

A pre-configured controller is put into service by this menu. The sequence contains an automatic C/K value detection and and automatic parameter verification to check that the manually entered parameters comply with the network.

See Glossary (chapter 8) for parameter definitions.

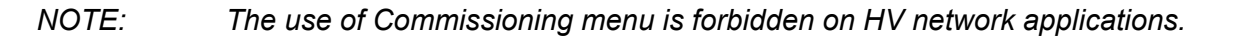

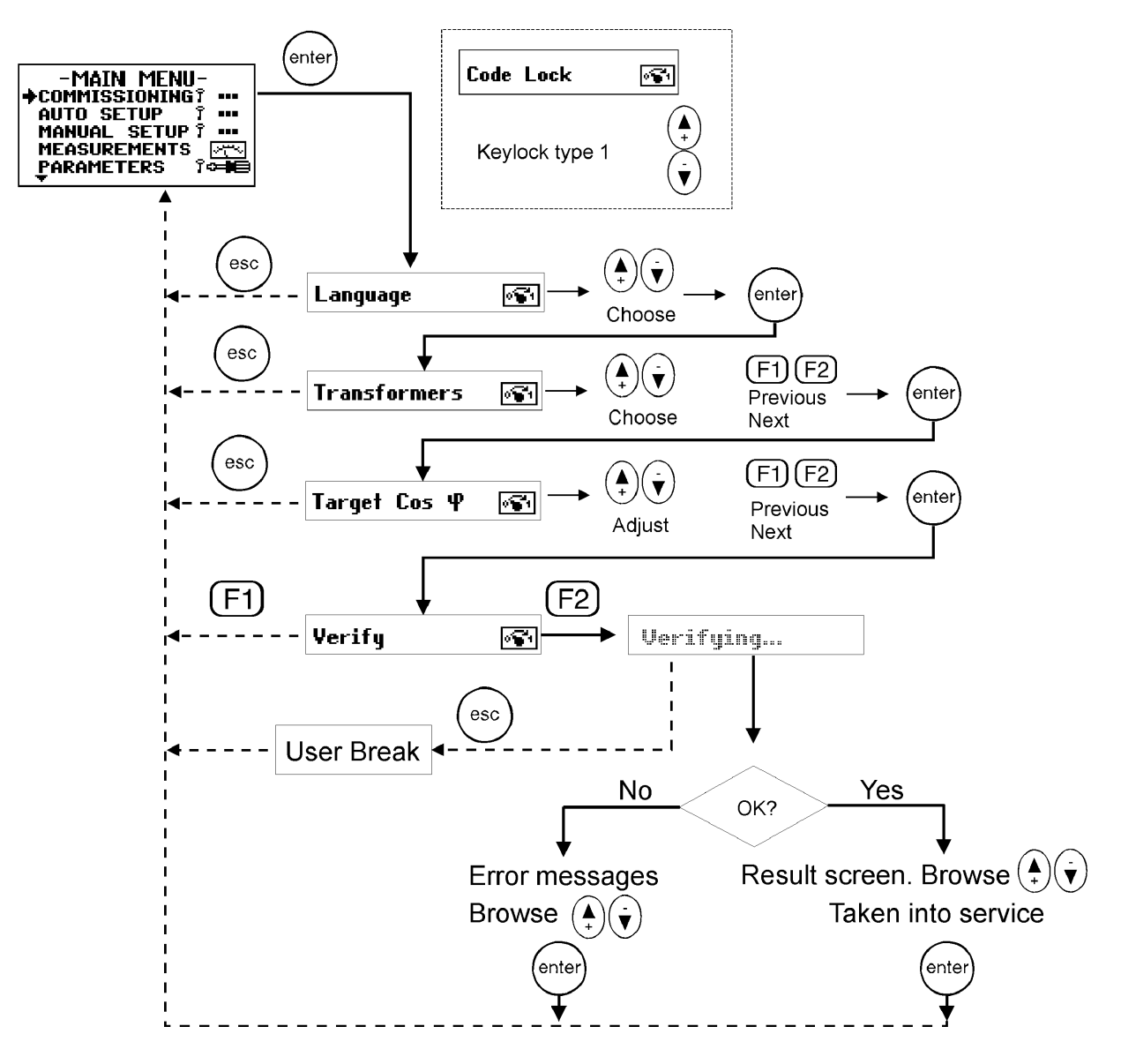

Figure 10: Commissioning

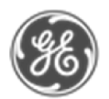

#### 5.4.2 List of errors

#### What to do in case of error ?

Error codes can help you to identify a problem and make corrections.

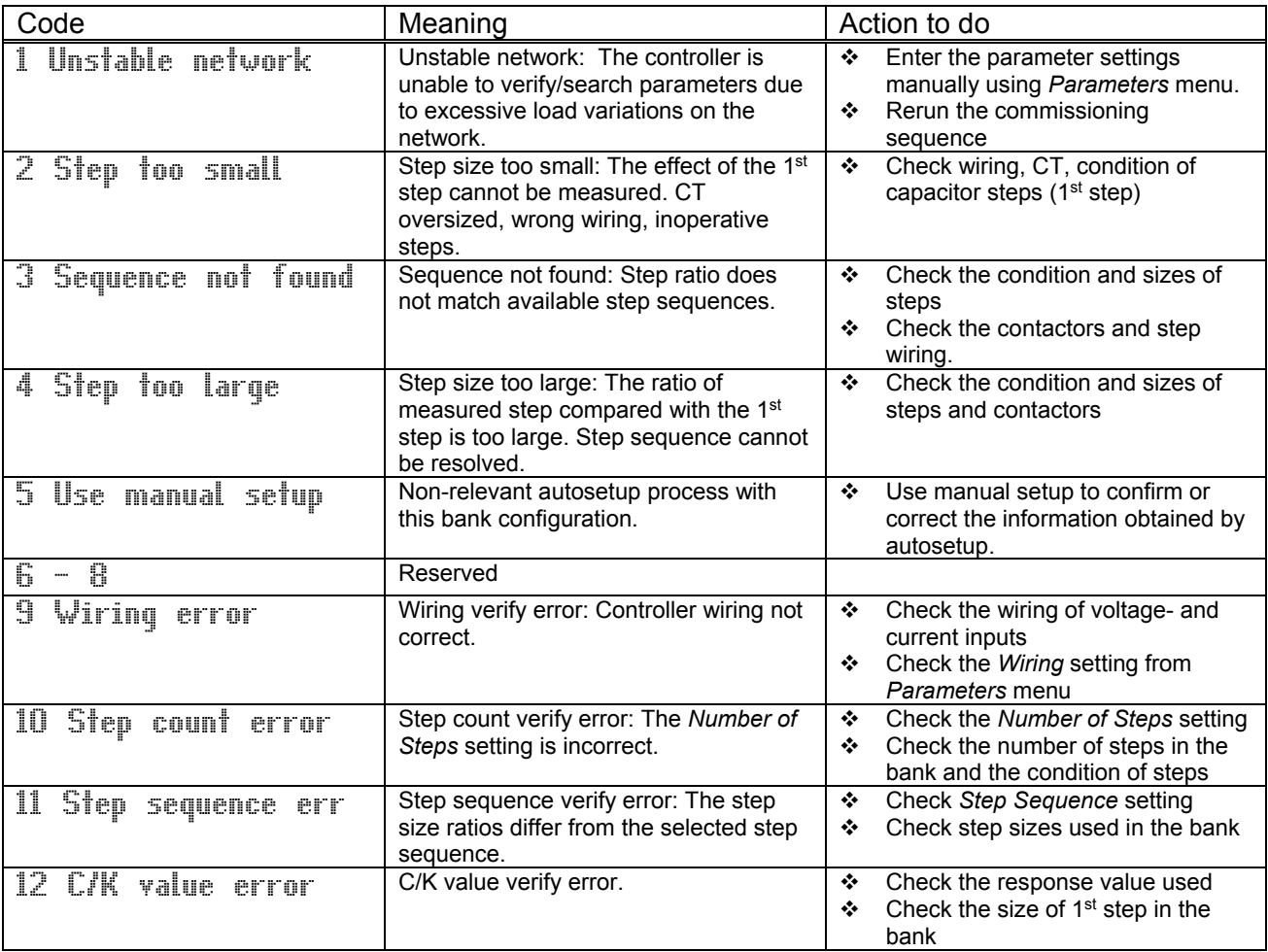

*Disconnected bank disables Verify and Search functions and "Alarm with shutdown"-text will be shown in the Verify / Search - result screen*.

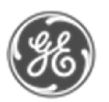

#### *5.5 Auto Setup of Parameters*

The auto setup sequence is intended for inexperienced users so they can commission the bank with minimal prior knowledge. The user need only input three of the most common parameters and then launch an automatic search for the other parameters.

Auto setup forces application setting to 4-quadrant, step program to optimal, and disables step size monitoring. C/K-value, step setup and wiring are detected automatically. The automatic detection is unavailable if fixed steps are set.

#### *NOTE: The use of Auto Setup of Parameters menu is forbidden on HV network applications.*

In the event of error, see the error table on previous page.

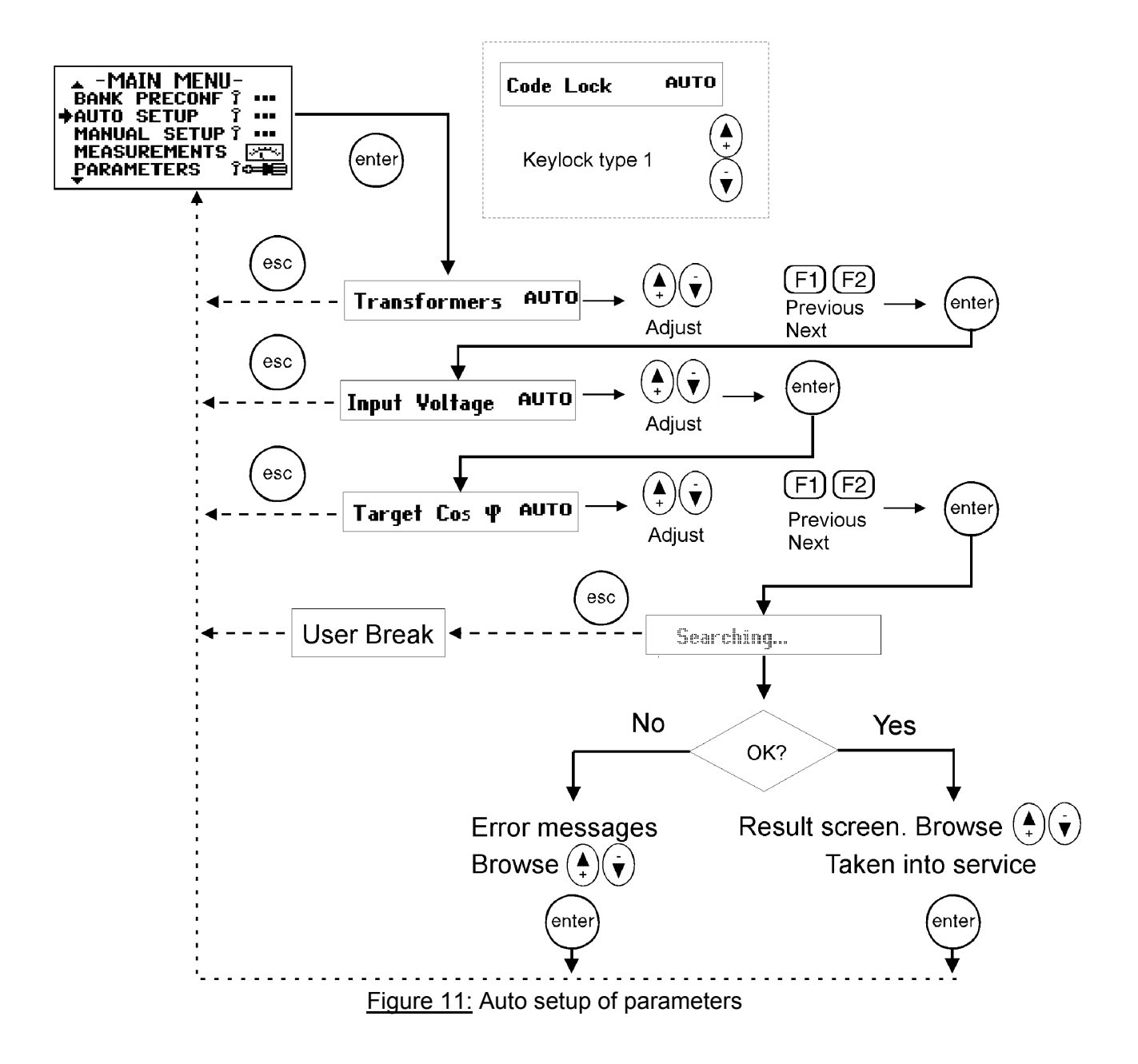

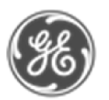

#### *5.6 Manual Setup of Parameters*

The manual setup sequence is intended for experienced users. There are nine important parameters to input before the controller can be taken into service. This sequence is completed by an automatic verification of the parameters entered in this sequence.

This menu item is a forced sequence, meaning that all items must be accessed before the validation of the setup takes place. The sequence can be interrupted by pressing  $\left(\frac{\text{esc}}{\text{sec}}\right)$  key.

See Glossary (chapter 8), for parameter definitions.

In case of error in verification, refer to error table, page 20.

*NOTE: The use of verification in Manual Setup of Parameters is forbidden on HV network applications.*

Power Factor Controller NC-12 USER'S MANUAL

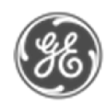

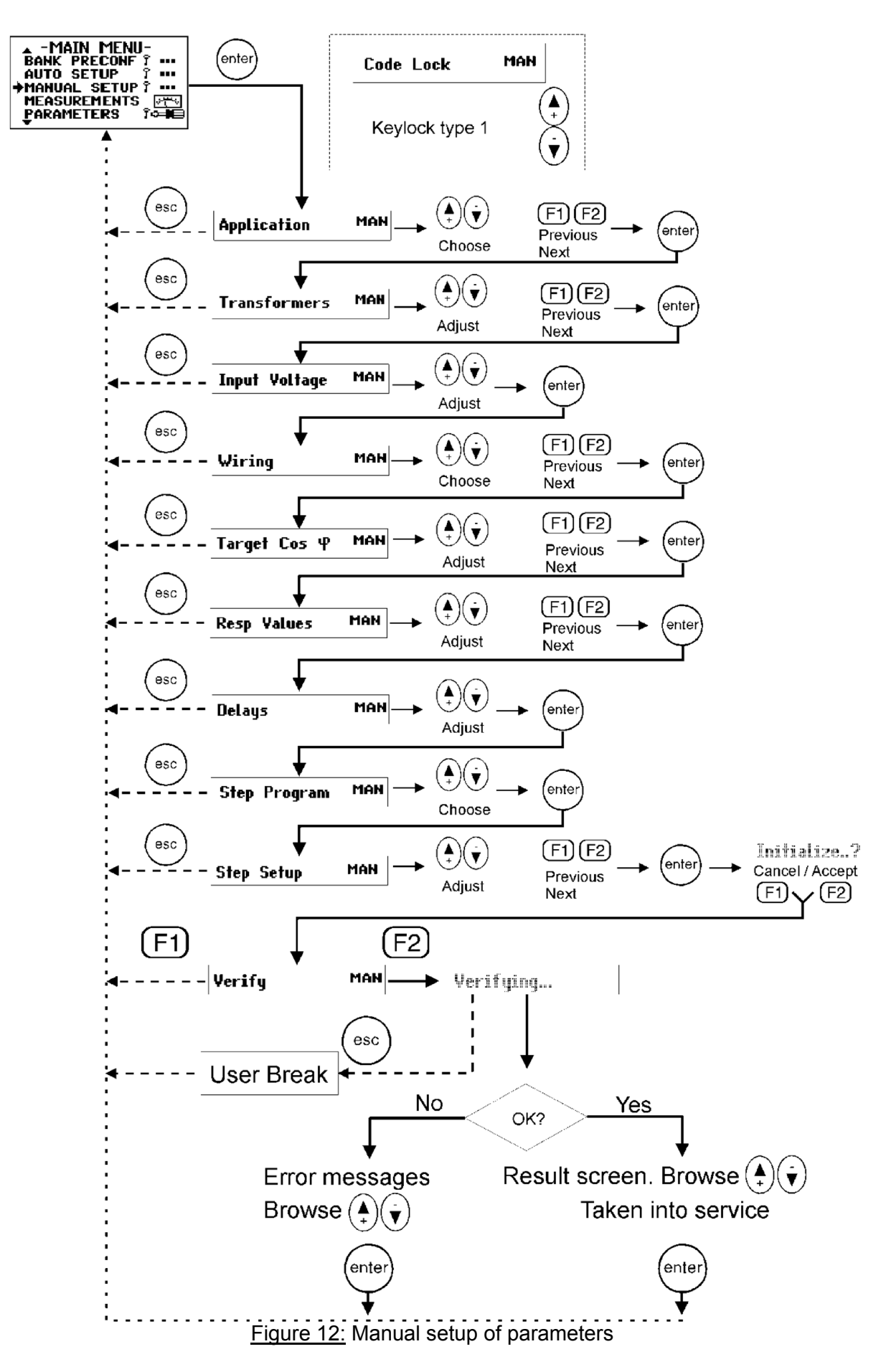

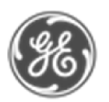

#### *5.7 Measurement Menu*

The measurement menu contains the most common measurements taken from the network. This is a read-only menu, only the selection on some displayed measurements is possible. Figure 13: Measurement menu

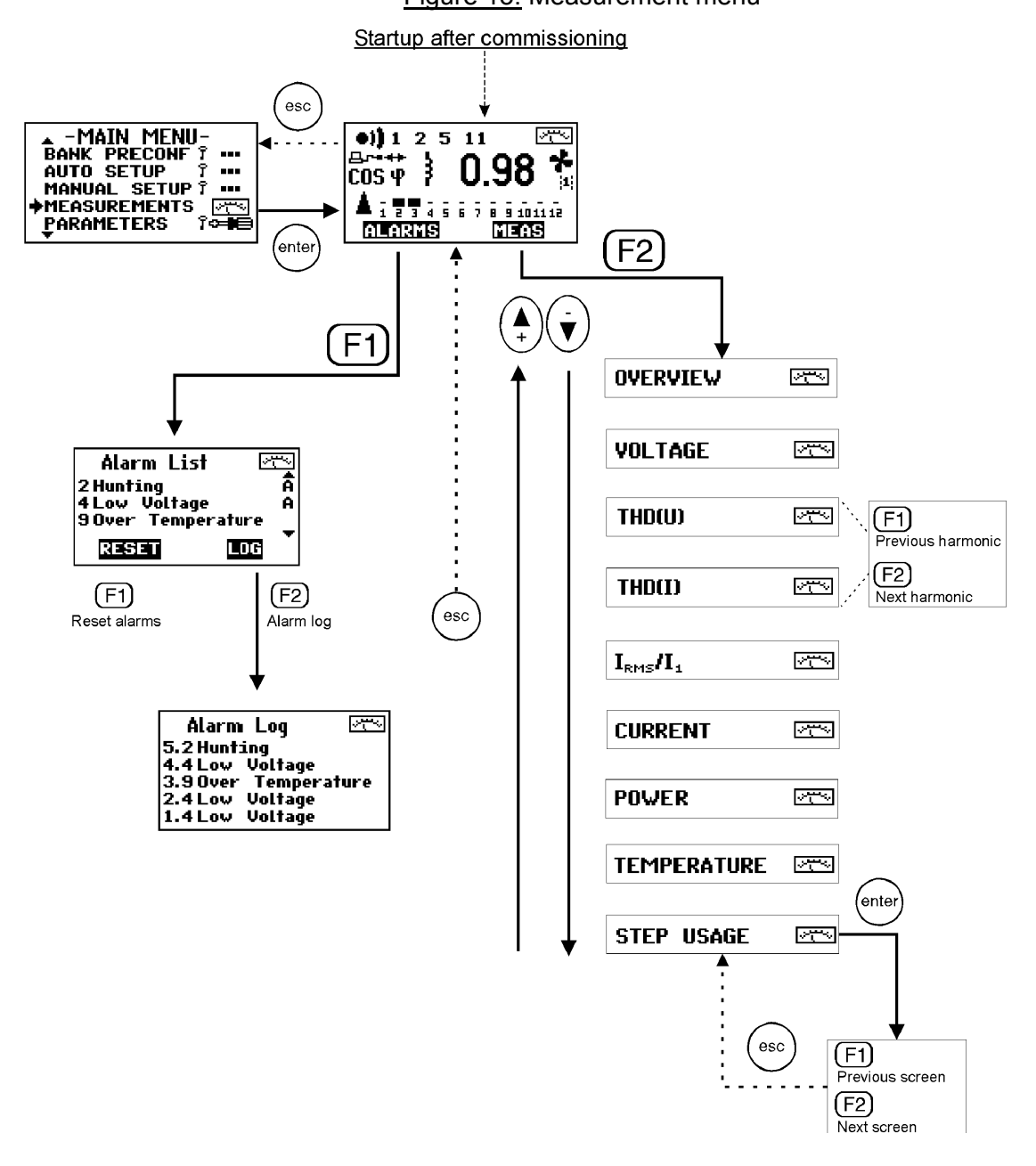

#### Measurement Explanations:

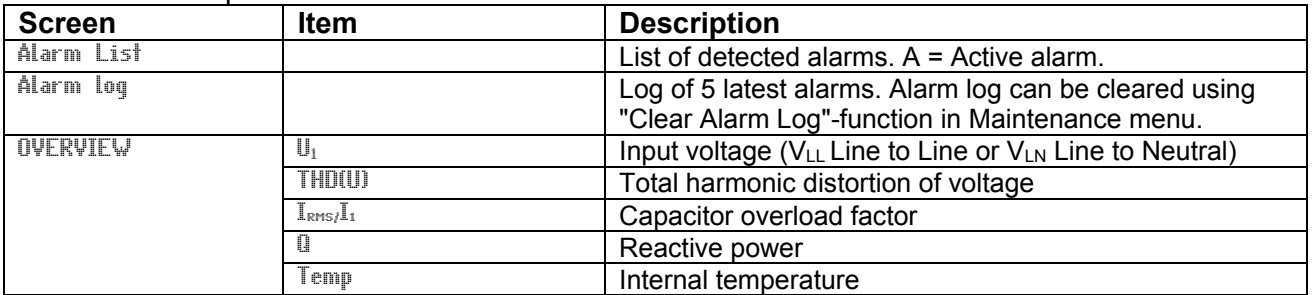

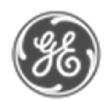

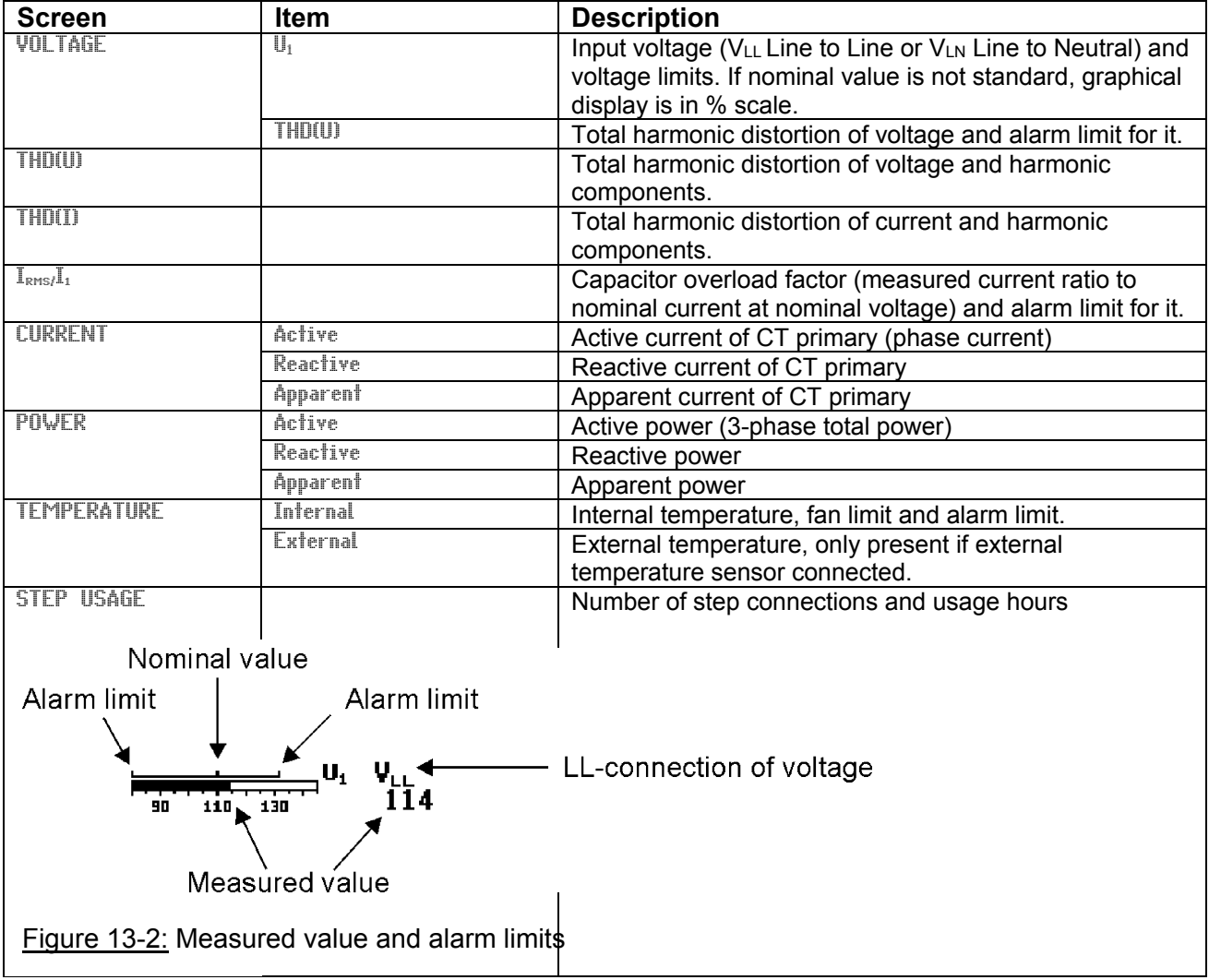

#### *5.8 Parameters*

*CAUTION: In case of installation in a HV bank (with VT), you must adjust the default factory settings. The reconnection delay must be changed to a larger value (e.g. 600 secs) to prevent destruction of capacitors.*

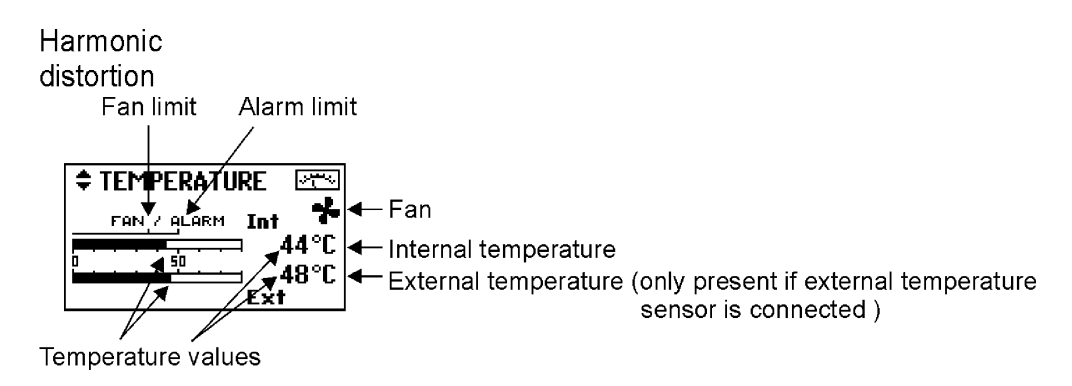

Figure 13-4: Temperature values and fan status

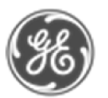

The most common operating parameters can be accessed from this menu.

Unlike the configuration and setup sequences presented earlier in this text, this is a menu allowing a free and unrestricted entry into all of its items and should be used when occasional parameter access is needed. Restart the controller after major changes in parameters.

To start the step size monitoring, set number of steps, step sequence and the size of the  $1<sup>st</sup>$  step (reactive power and voltage), initialize the measurement (asked when exiting the editor). If wanted, set the alarm on from the alarm menu. If the step size is set to 0 the step size monitoring is disabled.

Step size monitoring cannot be used when

- $\div$  loads change constantly and rapidly
- $\div$  if the 1<sup>st</sup> step is very small compared to total measurement scale
- $\div$  if HV application is selected (automatically disabled)

Fixed steps cannot be monitored or verified. Setting 1<sup>st</sup> step fixed disables also search and seek functions.

See Glossary (chapter 8), for parameter definitions.

In case of error in verifying, refer to error table, page 20.

Power Factor Controller NC-12 **USER'S MANUAL** 

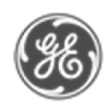

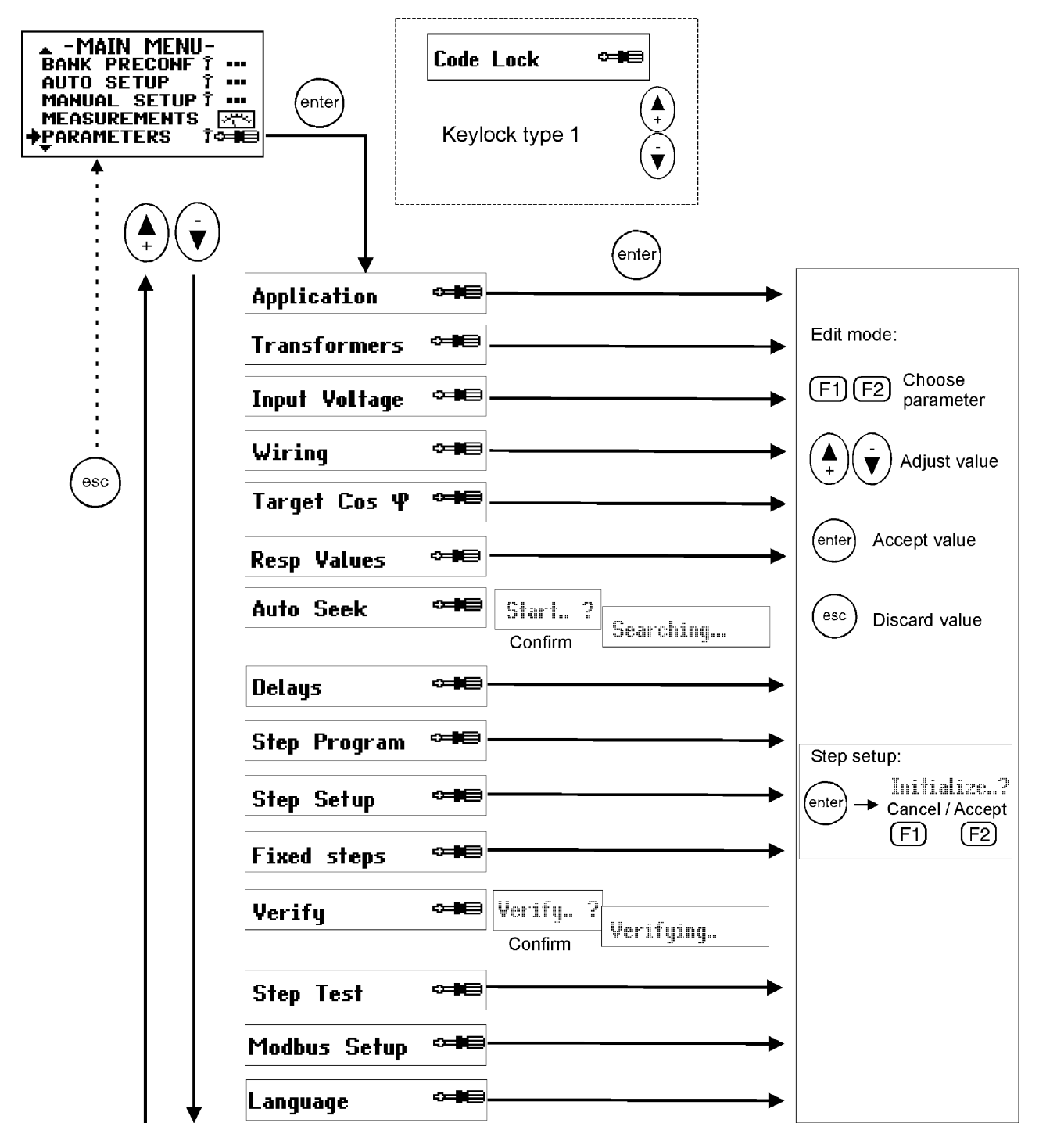

Figure 14: Parameters

Parameter Explanations:

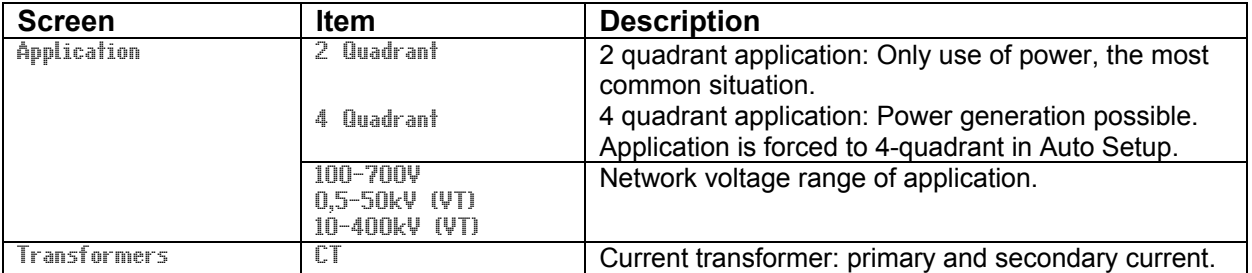

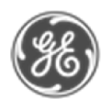

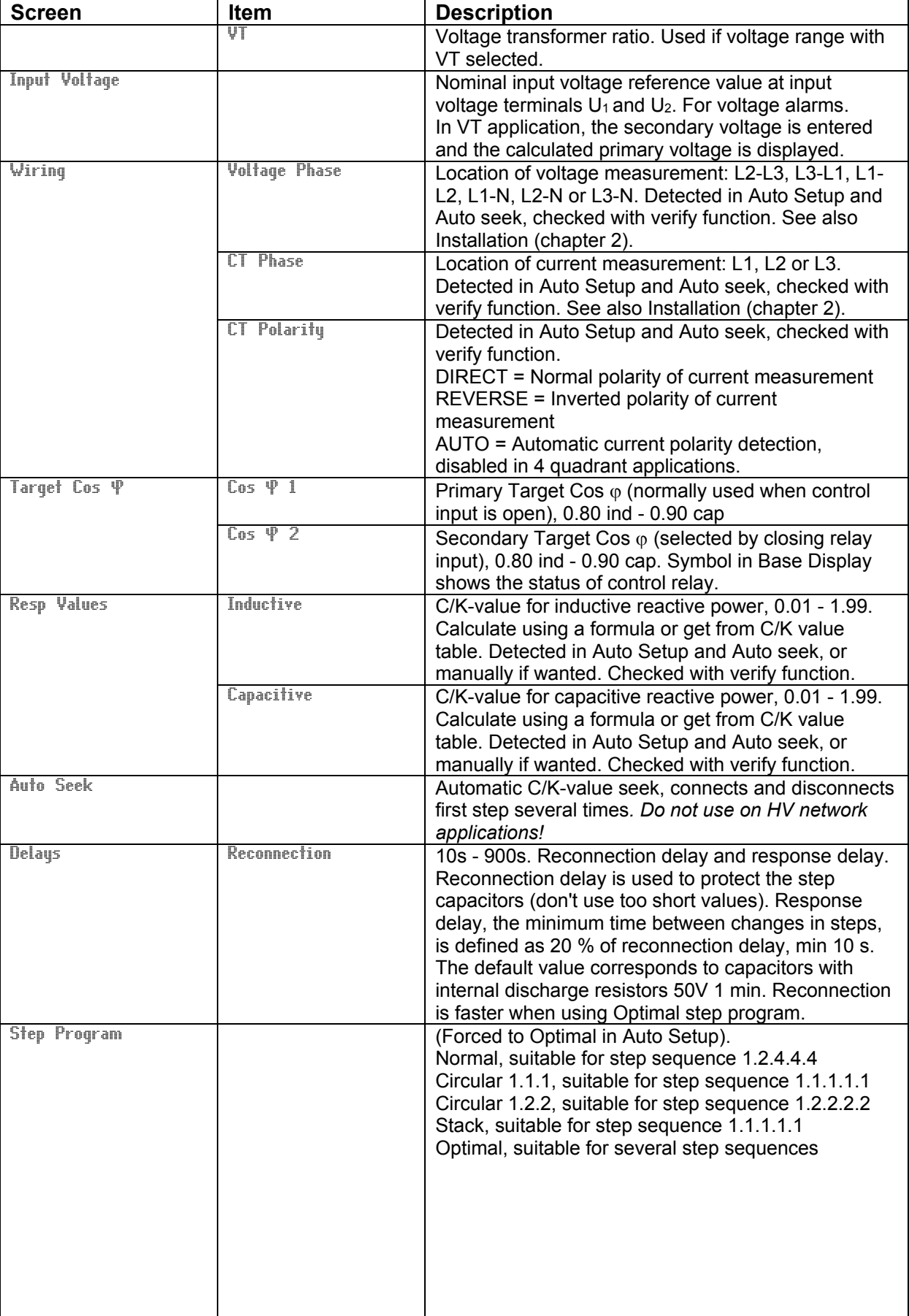

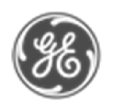

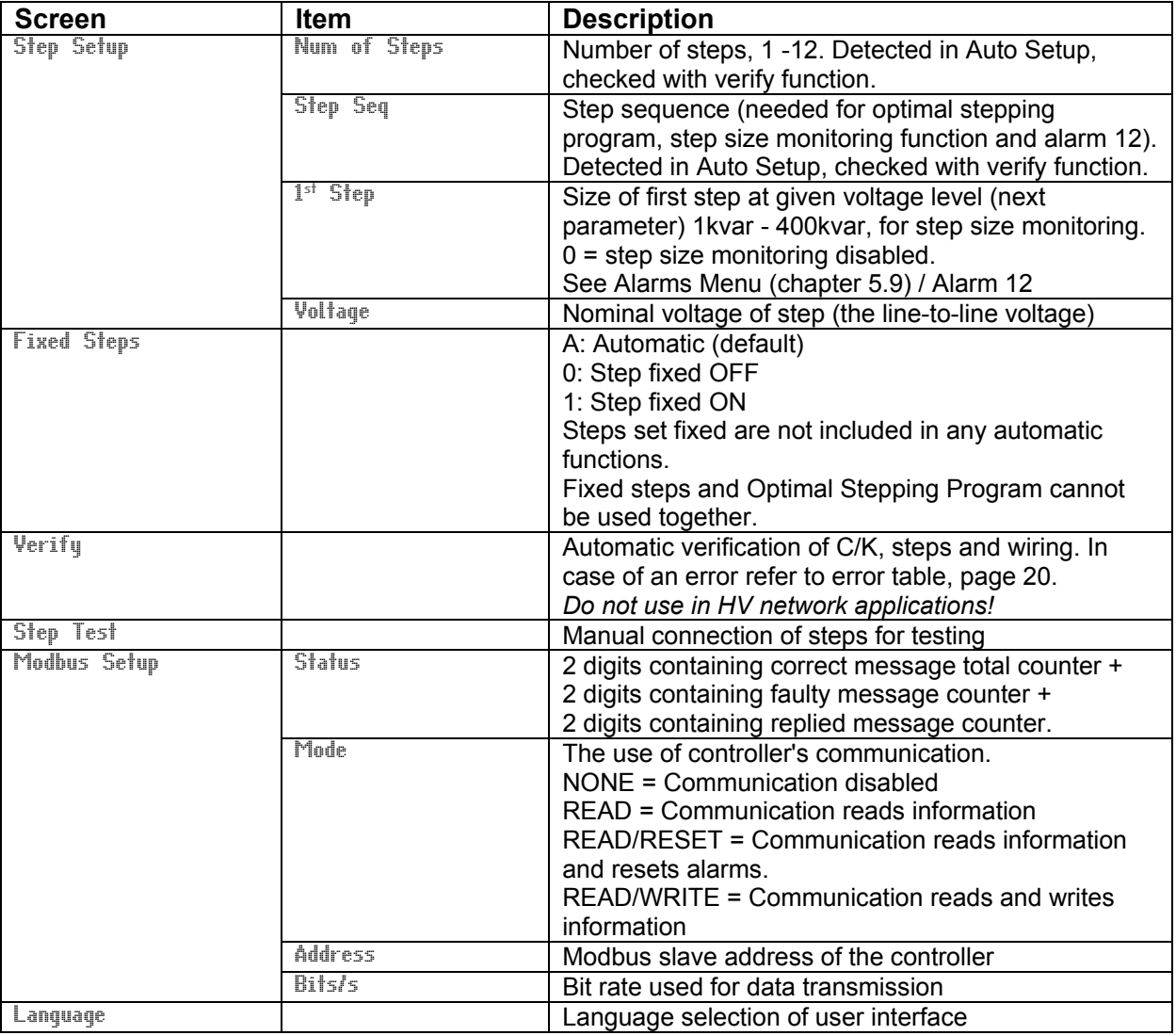

#### *5.9 Alarms Menu*

In Alarms menu, each individual alarm can be enabled or disabled. Alarms 1-11 are enabled and alarm 12 is disabled as default. Alarm screen also shows whether the alarm is active or passive.

Also, some alarm triggering levels can be adjusted. Disconnection of steps due to alarms 2, 9, 10 can be enabled or disabled from alarm settings.

Once an alarm condition is detected, the corresponding alarm number is shown at the upper part of the display, and the alarm symbol becomes visible. The alarm relay is also activated.

#### Alarm indications can be reset in base display alarm dialog ( $\boxed{[f]}$ ), this clears all passive alarms. If alarm condition is still active, the alarm cannot be reset.

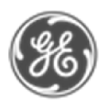

List of alarm descriptions and limits:

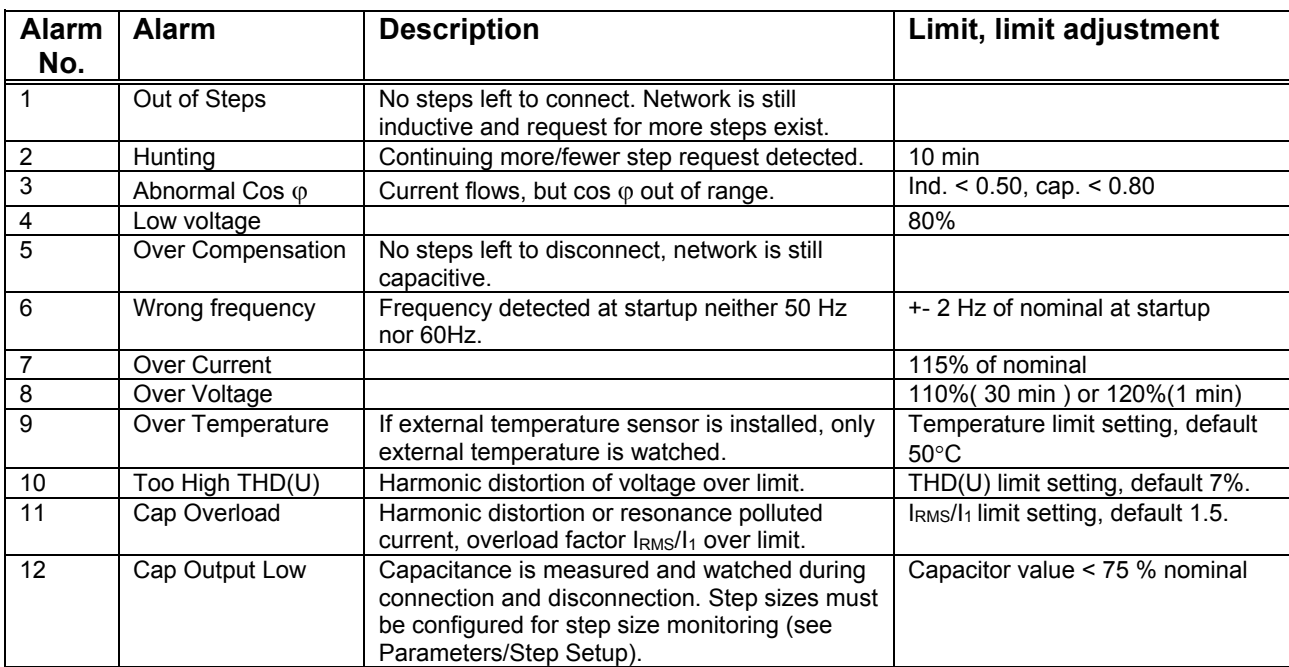

List of alarm causes and actions:

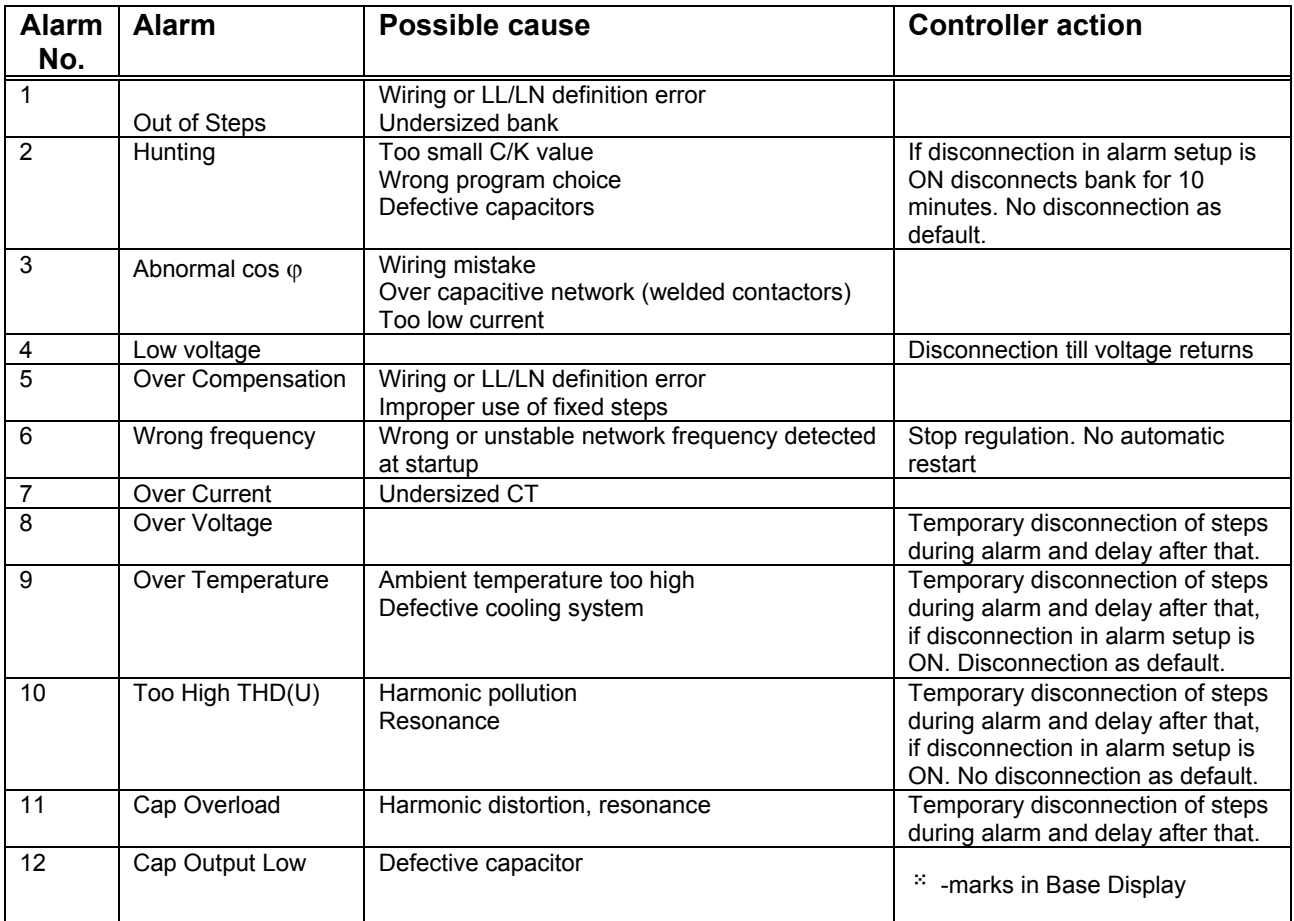

In case of Alarm 12 user can set the defective capacitor Fixed OFF to clear the alarm situation.

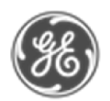

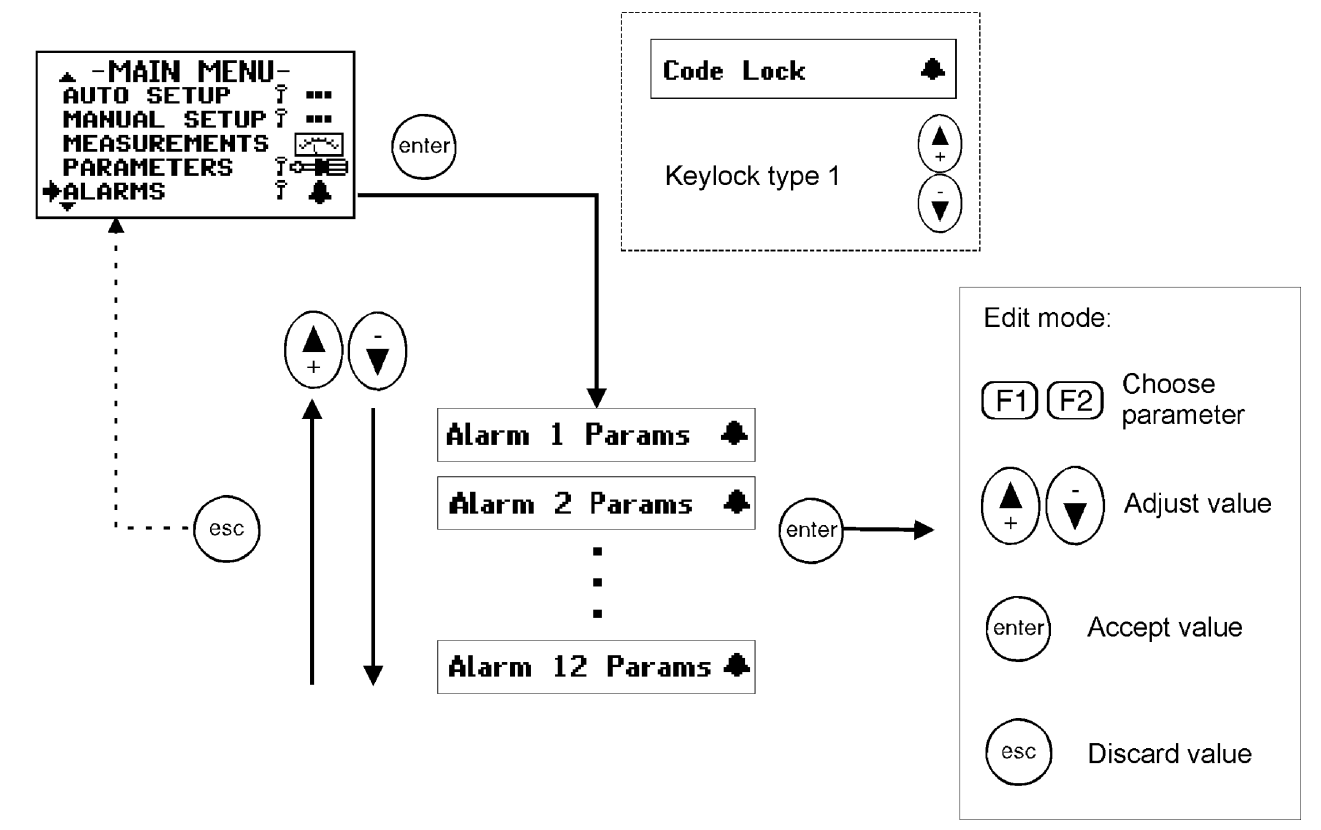

Figure 15: Alarms menu

Alarm contacts are

- closed when the controller is not energized,
- opened when the controller is energized without alarm
- closed when the controller is energized with active alarm

Alarm parameter explanations:

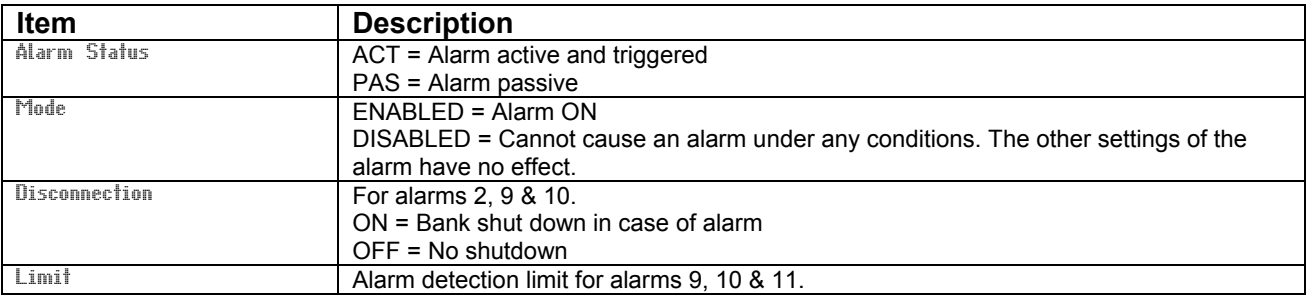

#### *5.10 Maintenance menu*

The maintenance menu provides useful information about the usage of the bank, capacitors and contactors. Also, some auxiliary settings have been provided.

#### CAUTION: This menu access is dedicated to specialists.

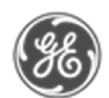

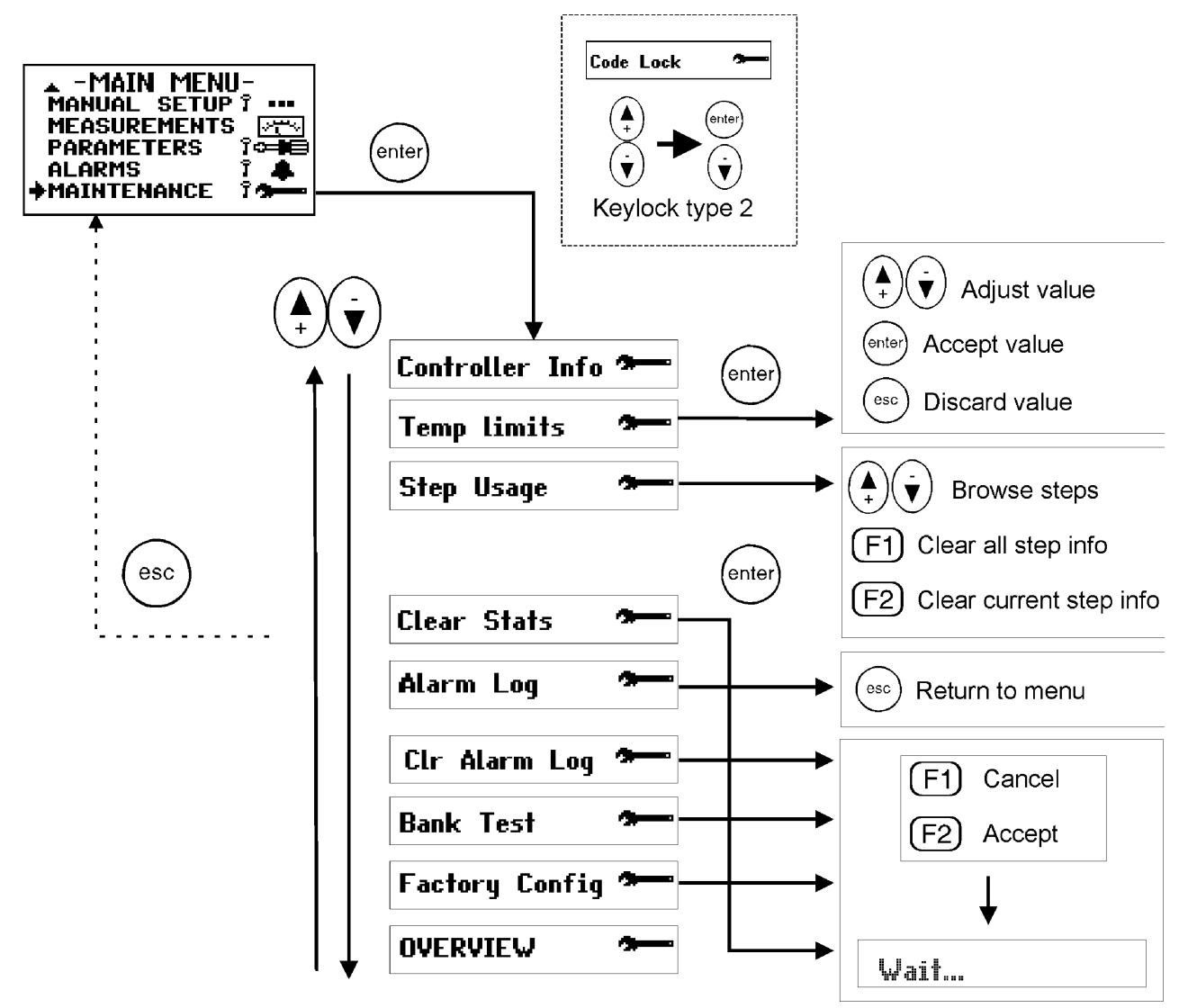

Figure 16: Maintenance menu

Maintenance explanations:

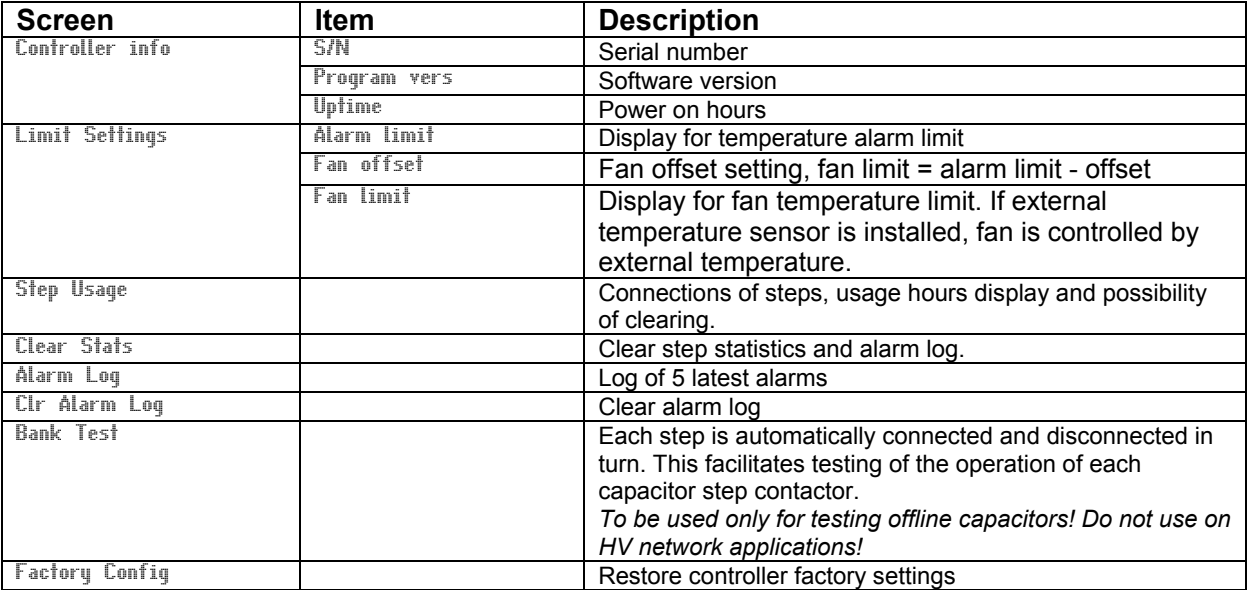

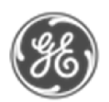

### 6. Miscellaneous

#### *6.1 Stepping programs*

The controller's algorithm will try to reach the target cos  $\varphi$  inside a tolerance area dependant upon the C/K value, *figure 18*. It reaches the value by switching on or off available relevant steps.

The regulation program choice follows the steps definition :

#### a) Stack Program (linear) :

All capacitor steps are of equal size (i.e :1.1.1.1). The operation sequence obeys to a *last-in-firstout* (LIFO) principle. The first step connected will be the last one to be disconnected and vice versa. See Table 1.

#### b) Normal program (2+ linear)

Normal program can be used on bank whose step ratio is 1.2.4.4.. The two first steps are used as fine-tuning. The controller always start by switching the first step then the second. The linear sequence starts with the 3<sup>rd</sup> step. See Table 2.

#### c) Circular 1:1:1 program

All capacitor steps are of equal size (i.e :1.1.1.1). The operation sequence obeys the first-in-firstout (FIFO) principle. With this stepping program the amount of on- and off-connections at each step will eventually be the same. The first step connected will be the first one to be disconnected and vice versa. Then a circular sequence is followed. In order to operate correctly, the number of steps programmed into the controller must strictly comply with the number of physical steps See Table 3.

#### d) Circular 1:2:2 program (1+Circular)

Circular B program can be used on a bank whose step ratio is 1.2.2.2. The first step is used as tuning after the activating limit is exceeded. The circular sequence starts with the 2nd step. See Table 4.

#### e) Optimal Program :

The optimal program operates with many step configurations:

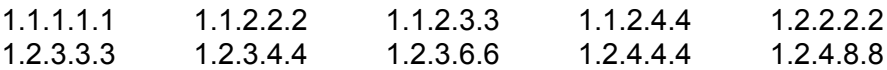

The target cos  $\varphi$  power is reached using the fewest number of steps in minimal time. Like the circular program, this algorithm equalizes the usage of largest steps.

This program uses optimally selected step sizes when approaching the target power and at the same time the response delays are shortened, particularly if there is a large requirement for compensation power or if the network suddenly becomes capacitive. As circular program, this stepping program keeps the usage of steps even.

Optimal program is disabled with fixed steps and vice versa.

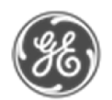

| Step number |                                                                                                    |                                                                                                    |                                                                                                    |                                                                                                    |                         |
|-------------|----------------------------------------------------------------------------------------------------|----------------------------------------------------------------------------------------------------|----------------------------------------------------------------------------------------------------|----------------------------------------------------------------------------------------------------|-------------------------|
| 1           | 2                                                                                                    | 3                                                                                                    | 4                                                                                                    | 5                                                                                                    | 6                       |
|             |                                                                                                    |                                                                                                    |                                                                                                    |                                                                                                    |                         |
|             |                                                                                                    |                                                                                                    |                                                                                                    |                                                                                                    |                         |
|             | X                                                                                                    |                                                                                                    |                                                                                                    |                                                                                                    |                         |
|             |                                                                                                    | X                                                                                                    |                                                                                                    |                                                                                                    |                         |
|             |                                                                                                    |                                                                                                    |                                                                                                    |                                                                                                    |                         |
|             |                                                                                                    |                                                                                                    | $\overline{\mathsf{x}}$                                                                                                    | X                                                                                                    |                         |
|             |                                                                                                    |                                                                                                    |                                                                                                    |                                                                                                    | $\mathsf X$             |
|             |                                                                                                    |                                                                                                    |                                                                                                    | $\overline{\mathsf{x}}$                                                                                                    |                         |
|             |                                                                                                    |                                                                                                    |                                                                                                    |                                                                                                    |                         |
|             |                                                                                                    |                                                                                                    |                                                                                                    |                                                                                                    |                         |
|             |                                                                                                    |                                                                                                    |                                                                                                    |                                                                                                    |                         |
|             |                                                                                                    |                                                                                                    |                                                                                                    |                                                                                                    |                         |
|             |                                                                                                    |                                                                                                    |                                                                                                    |                                                                                                    |                         |
|             |                                                                                                    |                                                                                                    |                                                                                                    | Χ                                                                                                    |                         |
|             |                                                                                                    |                                                                                                    |                                                                                                    |                                                                                                    |                         |
|             | $\overline{\mathsf{x}}$                                                                                                    | $\overline{\mathsf{x}}$                                                                                                    |                                                                                                    |                                                                                                    |                         |
|             | $\overline{\mathsf{x}}$                                                                                                    |                                                                                                    |                                                                                                    |                                                                                                    |                         |
|             |                                                                                                    |                                                                                                    |                                                                                                    |                                                                                                    |                         |
|             | $\overline{\mathsf{x}}$<br>$\overline{\mathsf{X}}$<br>$\overline{\mathsf{X}}$<br>$\overline{\mathsf{X}}$<br>$\overline{\mathsf{X}}$<br>$\overline{\mathsf{x}}$<br>$\frac{\overline{X}}{\overline{X}}$<br>$\overline{\mathsf{X}}$<br>$\overline{\mathsf{X}}$<br>$\overline{\mathsf{X}}$<br>$\overline{\mathsf{X}}$<br>$\frac{\mathsf{x}}{\mathsf{x}}$<br>$\overline{\mathsf{X}}$<br>$\overline{\mathsf{x}}$<br>$\overline{\mathsf{x}}$ | $\overline{\mathsf{x}}$<br>$\overline{\mathsf{X}}$<br>$\overline{\mathsf{X}}$<br>$\overline{\mathsf{X}}$<br>$\frac{\overline{X}}{\overline{X}}$<br>$\overline{X}$<br>$\overline{\mathsf{X}}$<br>$\overline{\mathsf{X}}$<br>$\overline{\mathsf{X}}$<br>$\overline{\mathsf{x}}$<br>$\overline{\mathsf{X}}$ | $\overline{\mathsf{X}}$<br>$\overline{\mathsf{X}}$<br>$\overline{\mathsf{x}}$<br>$\frac{\overline{X}}{\overline{X}}$<br>$\overline{\mathsf{x}}$<br>$\overline{\mathsf{x}}$<br>$\times$ $\times$ | X<br>$\overline{\mathsf{x}}$<br>$\overline{\mathsf{x}}$<br>$\overline{\mathsf{x}}$<br>$\overline{\mathsf{X}}$<br>$\overline{\mathsf{x}}$<br>$\overline{\mathsf{x}}$ | $\overline{\mathsf{x}}$ |

Table 1: Stack program - Operation sequence 1:1:1:1

| Step      | Step number             |                         |                         |                         |                         |                         |
|-----------|-------------------------|-------------------------|-------------------------|-------------------------|-------------------------|-------------------------|
| demand    | 1                       | $\overline{2}$          | 3                       | 4                       | 5                       | 6                       |
|           |                         |                         |                         |                         |                         |                         |
| $\ddot{}$ | Χ                       |                         |                         |                         |                         |                         |
| $\ddot{}$ | X                       | X                       |                         |                         |                         |                         |
| $\ddot{}$ | $\overline{\mathsf{x}}$ | X                       | X                       |                         |                         |                         |
| $+$       | $\overline{\mathsf{x}}$ | $\overline{\mathsf{x}}$ | $\overline{\mathsf{x}}$ | X                       |                         |                         |
|           |                         | X                       | X                       | X                       |                         |                         |
|           |                         |                         | X                       | X                       |                         |                         |
| +         |                         |                         | $\overline{\mathsf{x}}$ | $\overline{\mathsf{x}}$ | X                       |                         |
| $\ddot{}$ |                         |                         | $\overline{\mathsf{x}}$ | X                       | X                       | $\overline{\mathsf{X}}$ |
|           |                         |                         |                         | X                       | X                       | $\overline{\mathsf{x}}$ |
|           |                         |                         |                         |                         | $\overline{\mathsf{x}}$ | $\overline{\mathsf{X}}$ |
| +         | X                       |                         |                         |                         | X                       | $\overline{\mathsf{X}}$ |
| $\ddot{}$ | X                       | X                       |                         |                         | X                       | $\overline{\mathsf{x}}$ |
|           | X                       | X                       |                         |                         |                         | $\overline{\mathsf{x}}$ |

Table 3: Circular A program - Operation sequence 1:1:1

| Step        | Step number             |                         |                         |                         |                         |   |
|-------------|-------------------------|-------------------------|-------------------------|-------------------------|-------------------------|---|
| demand      | 1                       | $\overline{2}$          | 3                       | 4                       | 5                       | 6 |
|             |                         |                         |                         |                         |                         |   |
| $\mathbf +$ | X                       |                         |                         |                         |                         |   |
| $\ddot{}$   | $\overline{\mathsf{x}}$ | X                       |                         |                         |                         |   |
| $\ddot{}$   | $\overline{\mathsf{x}}$ | $\overline{\mathsf{x}}$ | X                       |                         |                         |   |
| $\ddot{}$   | $\overline{\mathsf{x}}$ | $\overline{\mathsf{x}}$ | $\overline{\mathsf{x}}$ | X                       |                         |   |
|             |                         | $\overline{\mathsf{x}}$ | $\overline{\mathsf{x}}$ | $\overline{\mathsf{x}}$ |                         |   |
|             |                         |                         | $\overline{\mathsf{x}}$ | $\overline{\mathsf{x}}$ |                         |   |
| $\ddot{}$   | X                       |                         | $\overline{\mathsf{x}}$ | $\overline{\mathsf{x}}$ |                         |   |
| $\ddot{}$   | $\overline{\mathsf{x}}$ | X                       | $\overline{\mathsf{x}}$ | $\overline{\mathsf{x}}$ |                         |   |
| $\ddot{}$   | $\overline{\mathsf{x}}$ | $\overline{\mathsf{x}}$ | $\overline{\mathsf{x}}$ | $\overline{\mathsf{x}}$ | X                       |   |
|             |                         | $\overline{\mathsf{x}}$ | $\overline{\mathsf{x}}$ | $\overline{\mathsf{x}}$ | $\overline{\mathsf{x}}$ |   |
|             |                         |                         | $\overline{\mathsf{x}}$ | $\overline{\mathsf{x}}$ | $\overline{\mathsf{x}}$ |   |
|             |                         |                         | $\overline{\mathsf{x}}$ | $\overline{\mathsf{x}}$ |                         |   |
|             |                         |                         | $\overline{\mathsf{x}}$ |                         |                         |   |

Table 2: Normal program - Operation sequence 1:2:4:4

| <b>Step</b> | Step number             |                         |                         |                         |                         |                                     |
|-------------|-------------------------|-------------------------|-------------------------|-------------------------|-------------------------|-------------------------------------|
| demand      | 1                       | 2                       | 3                       | 4                       | 5                       | 6                                   |
|             |                         |                         |                         |                         |                         |                                     |
| +           | X                       |                         |                         |                         |                         |                                     |
| $\ddot{}$   | $\overline{\mathsf{x}}$ | X                       |                         |                         |                         |                                     |
| $\ddot{}$   | $\overline{\mathsf{x}}$ | $\overline{\mathsf{x}}$ | X                       |                         |                         |                                     |
|             |                         | $\overline{\mathsf{x}}$ | $\overline{\mathsf{x}}$ |                         |                         |                                     |
| $\ddot{}$   | X                       | $\overline{\mathsf{x}}$ | $\overline{\mathsf{x}}$ |                         |                         |                                     |
| $\ddot{}$   | $\overline{\mathsf{x}}$ | X                       | $\overline{\mathsf{x}}$ | X                       |                         |                                     |
|             |                         | $\overline{\mathsf{x}}$ | $\overline{\mathsf{x}}$ | $\overline{\mathsf{x}}$ |                         |                                     |
|             |                         |                         | $\overline{\mathsf{x}}$ | $\overline{\mathsf{x}}$ |                         |                                     |
|             |                         |                         |                         | X                       |                         |                                     |
| $\pmb{+}$   | X                       |                         |                         | $\overline{\mathsf{x}}$ |                         |                                     |
| $\ddot{}$   | $\overline{\mathsf{x}}$ |                         |                         | $\overline{\mathsf{x}}$ | X                       |                                     |
| $\ddot{}$   | $\overline{\mathsf{x}}$ |                         |                         | $\overline{\mathsf{x}}$ | $\overline{\mathsf{x}}$ | X                                   |
| $\ddot{}$   | $\overline{\mathsf{x}}$ | $\overline{\mathsf{X}}$ |                         | $\overline{\mathsf{x}}$ | $\overline{\mathsf{X}}$ |                                     |
|             |                         | $\overline{\mathsf{x}}$ |                         | $\overline{\mathsf{x}}$ | $\overline{\mathsf{x}}$ | $\frac{\overline{x}}{\overline{x}}$ |
|             |                         | X                       |                         |                         | X                       |                                     |
|             |                         | X                       |                         |                         |                         | $\overline{\mathsf{x}}$             |

Table 4: Circular B program - Operation sequence 1:2:2

#### Comparison between normal and optimal program:

Normal program will reach the cos  $\varphi$  target value by successive connection/disconnection of capacitors corresponding to the smallest step value.

Optimal program will reach the target cos  $\varphi$  value by successive connection/disconnection of capacitors corresponding to the highest relevant and available step value.

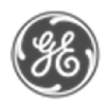

### **Optimal Stepping Programm**

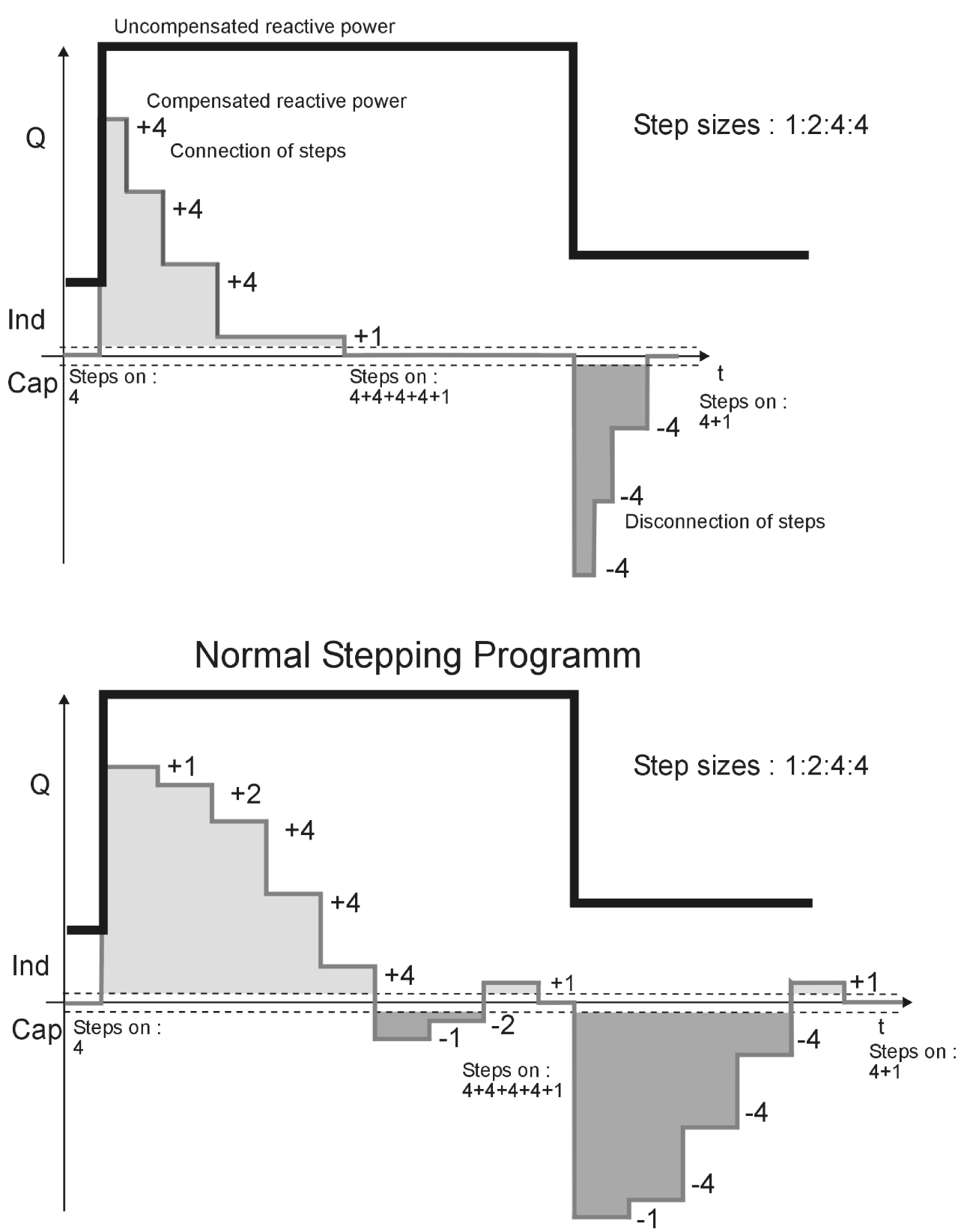

Figure 17: Regulation example - Optimal vs. Normal

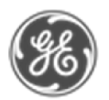

#### *6.2 Manual calculation of response value*

Normally the response value, more generally known as the C/K value, is set automatically as a part of the *Auto Setup* sequence, but there are cases when these values must be entered manually. The correct value can be calculated using an equation requiring the 1<sup>st</sup> step size (in vars), line-to-line voltage of the network used (in volts) and the CT ratio as follows

$$
C/K = \frac{Q_1}{I_1/5A \times U_{LL} \times \sqrt{3}}
$$

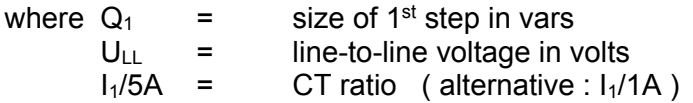

Alternatively, the C/K value can be taken from the table below (valid for 400 V networks)

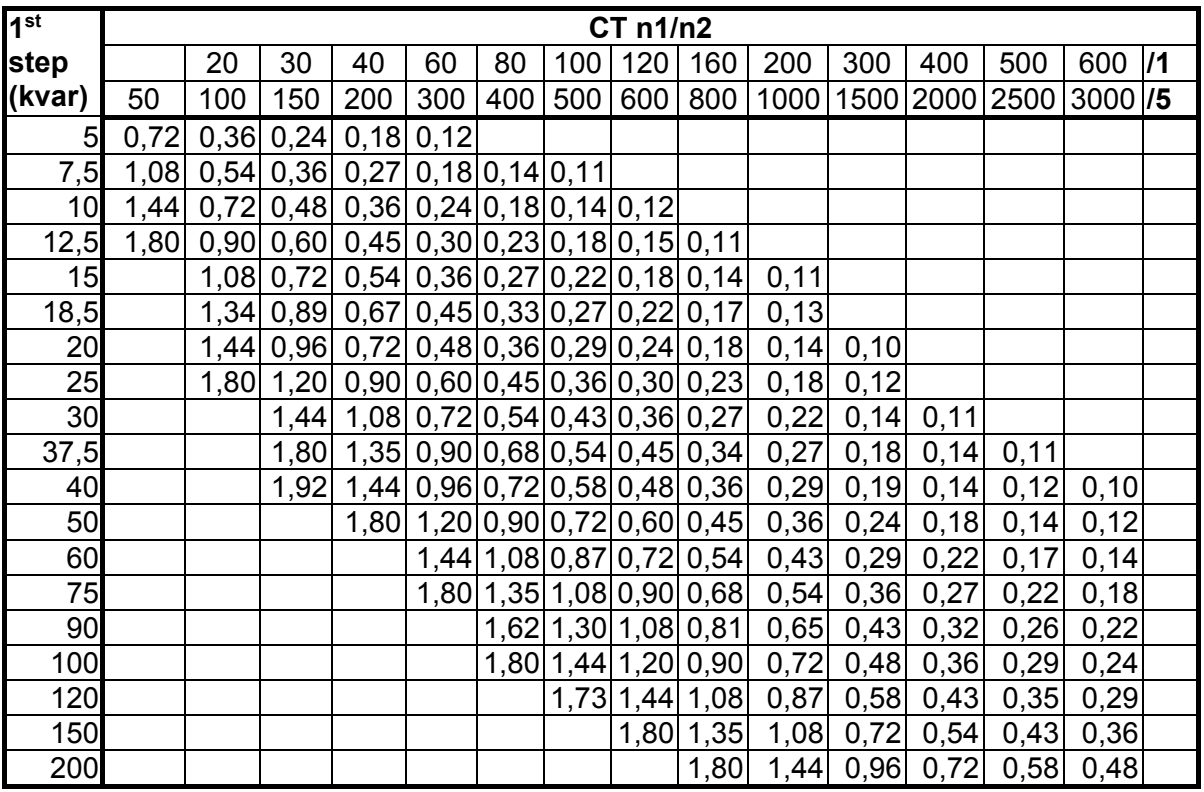

Table 5: C/K-values for 400 V network

The reactive power between limits corresponding to response value is adjusted by successive connections (or disconnections) of steps.

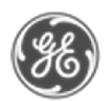

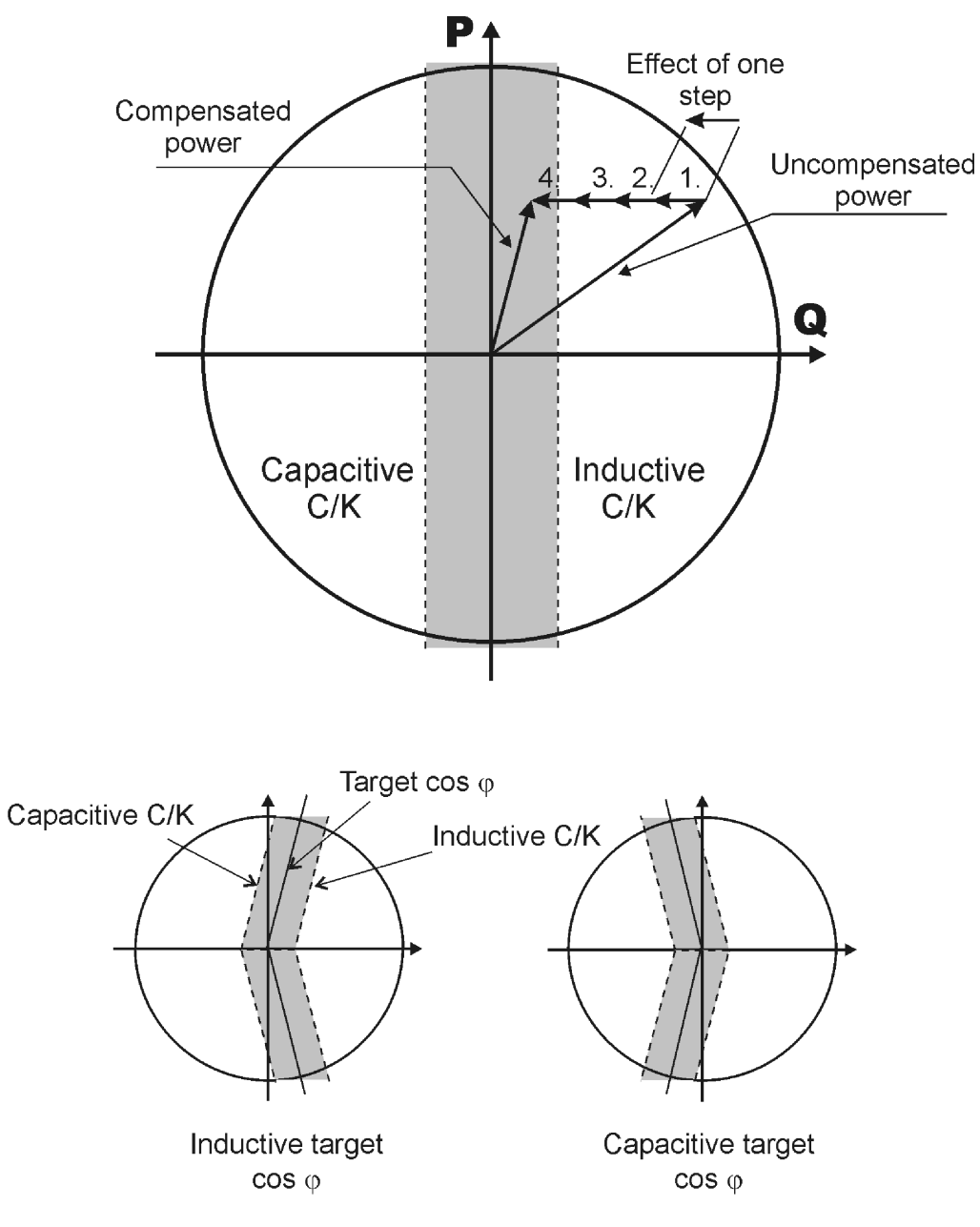

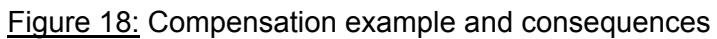

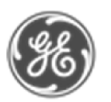

#### *6.3 High voltage application of NC-12*

#### *CAUTION: In case of installation in a HV bank (with VT), you must adjust the default factory settings. The reconnection delay must be changed to a larger value (e.g. 600 secs) to prevent destruction of capacitors.*

The controller can be used in HV networks, if the following points are taken into account. Connections must employ VT and CT with respect to the figure 19.

The application menu has two voltage ranges for HV applications: 0.5 - 50 kV and 10 - 400 kV. The lower voltage range has finer VT ratio resolution and range than the higher voltage range.

Safety (or reconnection) delay must be adapted to the value of the discharge resistors of the capacitors, the most usual value is 600 seconds (10 minutes). The controller's default reconnection delay is adapted for LV use. Using too short a reconnection delay may damage the capacitors.

Important:

- $\cdot \cdot$  the whole commissioning process must be performed using the Parameter menu
- the commissioner should not use Bank Pre-Configuration, Manual Setup and Commissioning menus
- $\triangle$  the use of Auto Setup menu is strictly forbidden to prevent capacitor destruction
- do not use "Verify" or "Auto Seek" on HV network applications!

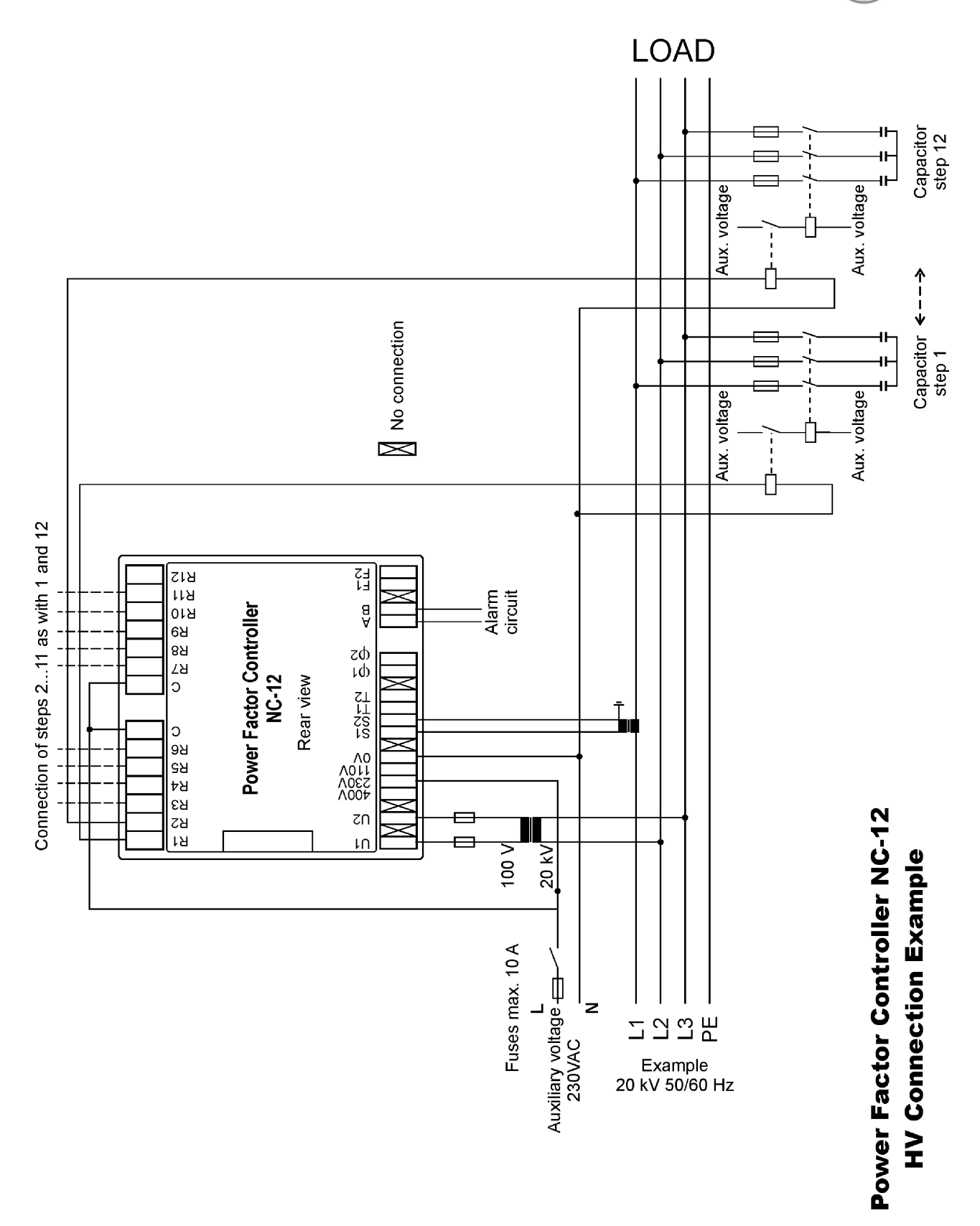

Figure 19: HV use of the controller

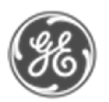

### 7. Options

#### *7.1 External Temperature Sensor*

The controller has terminals T1/T2 for external temperature sensor. With the external temperature probe the temperature in a critical point in a capacitor bank can be monitored with the controller. The external temperature measurement overrides the internal temperature in fan and alarm monitoring. The External Temperature Sensor can be purchased as an option and installed into the capacitor bank.

*Do not touch the connectors when the controller is energized, make sure that the operating voltage is disconnected before touching any parts located on the rear side of the controller*

#### *7.2 Controller Communication Adapter*

The controller is equipped with a communication port to connect the controller to a remote master. The communication connector is covered to ensure electrical safety during the operation of the controller. The Controller Communication Adapter (CCA) can be purchased as an option and is installed into the controller according to installation instructions supplied with the CCA.

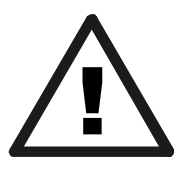

*Always switch off the power from the controller before installation. Make sure that the communication connector is always covered, either with CCA adapter or the original cover before switching on the power. Touching an uncovered connector with the power applied may lead to an electrical shock.*

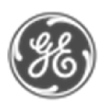

### 8. Glossary

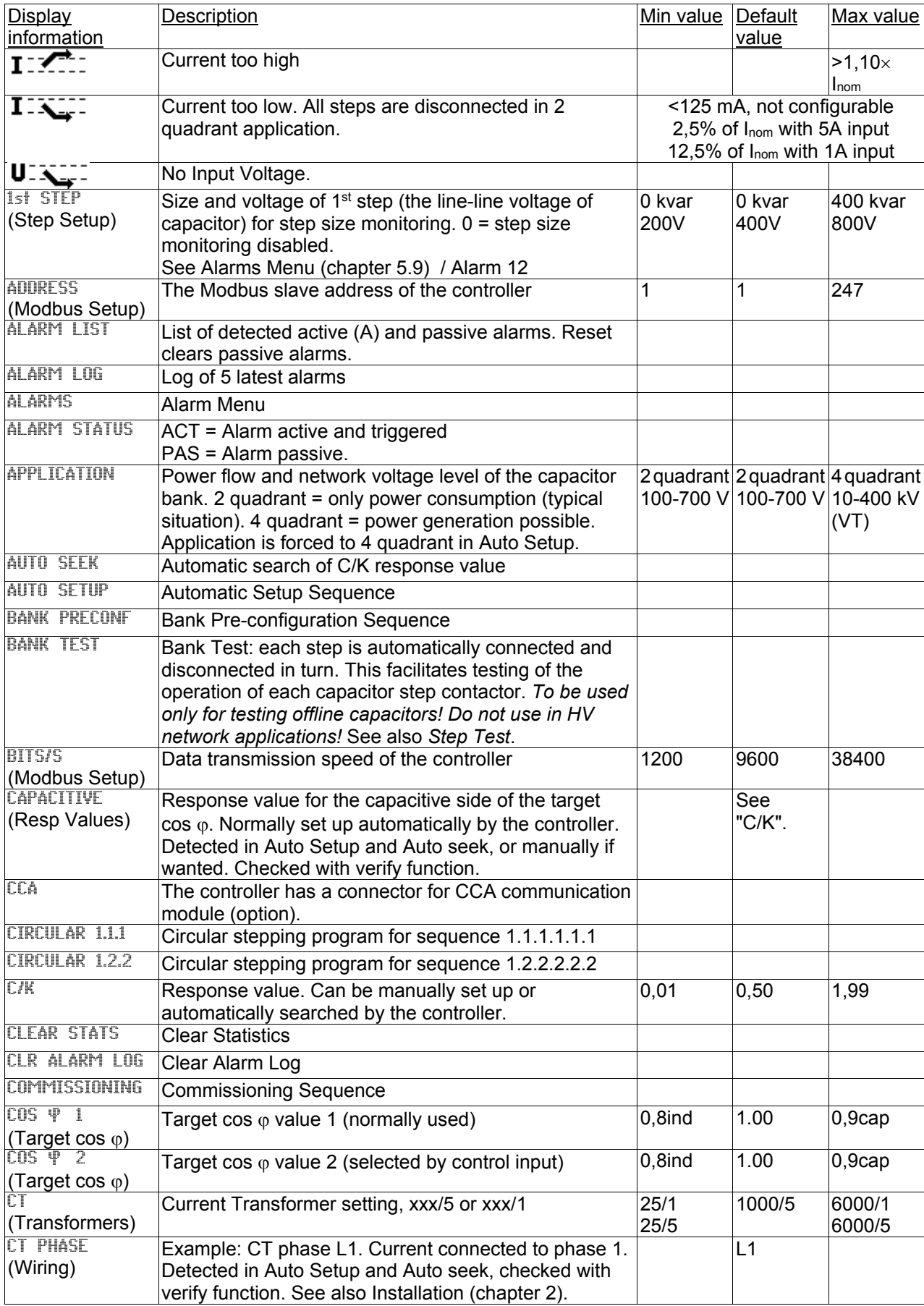

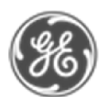

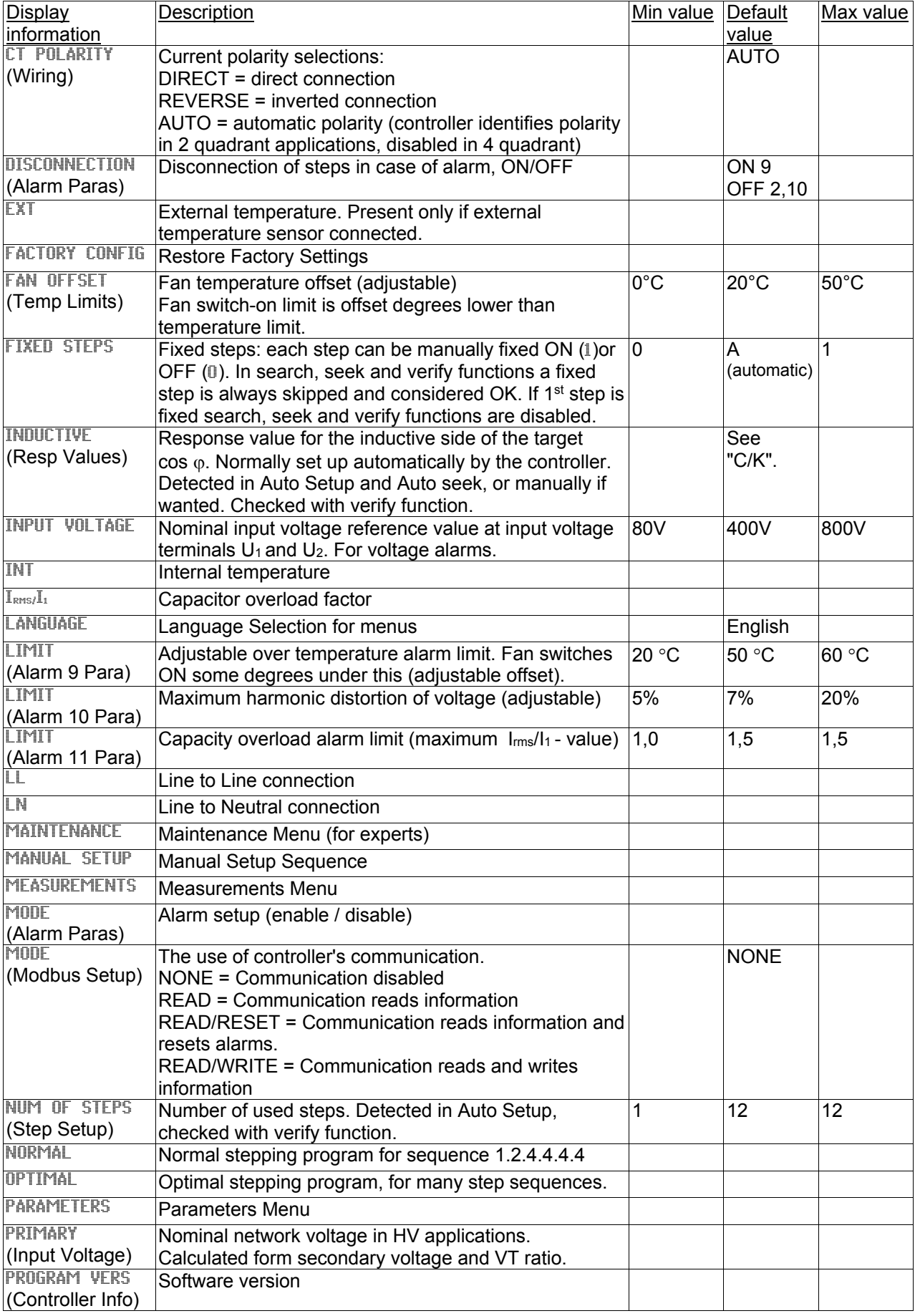

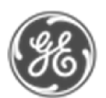

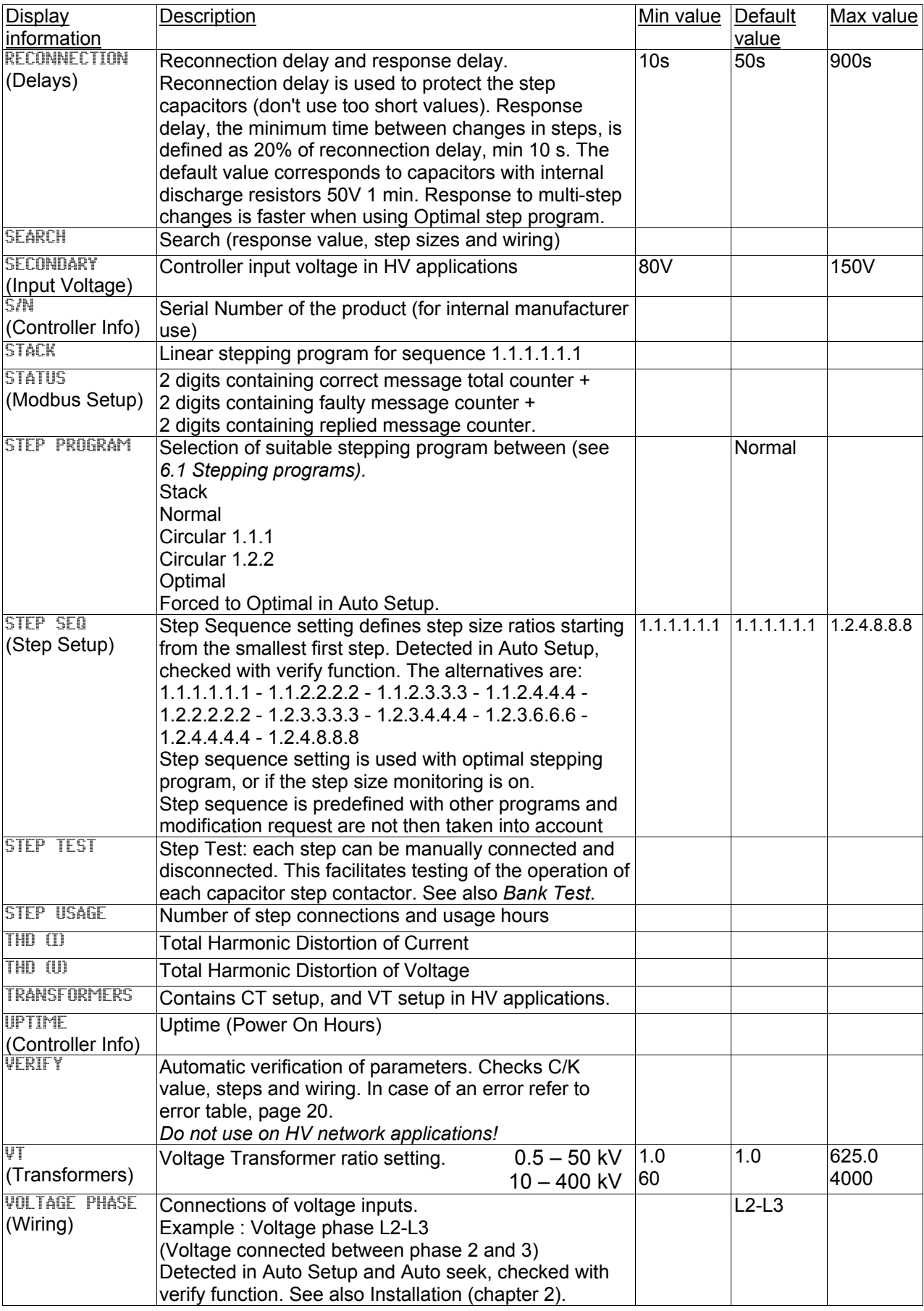

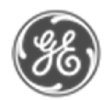

## 9. Technical specifications

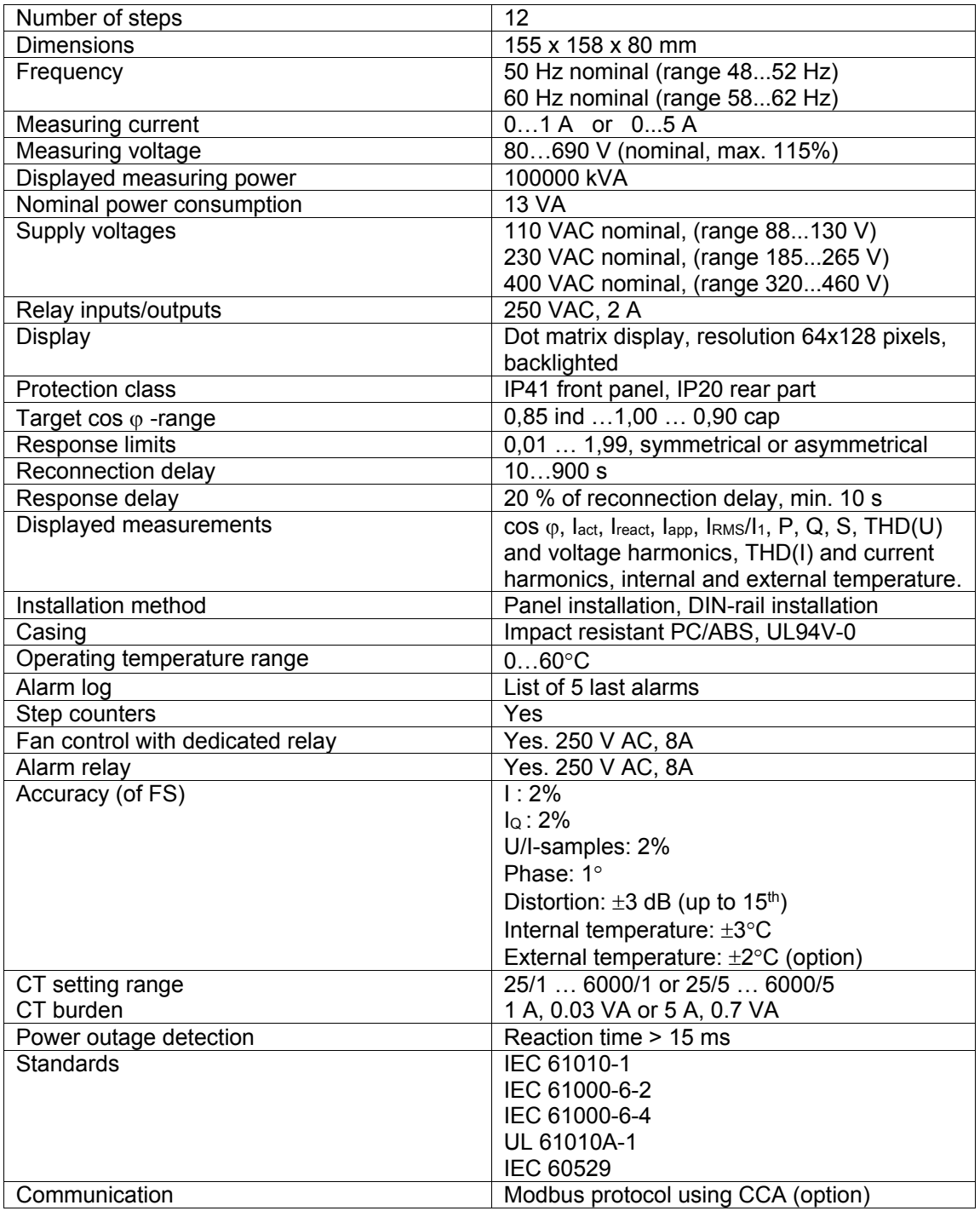